# fifotrack FIMS USER GUIDE

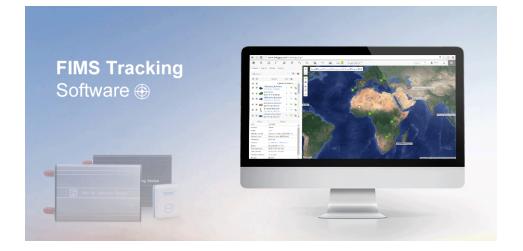

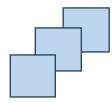

Model: FIMS Version: V1.4 www.fifotrack.com

- All copyrights belong to Shenzhen fifotrack Solution Co., Ltd. You are not allowed to revise, copy or spread this file in any form without consent of fifotrack.
- **Fi** is trademark of fifotrack, protected by law.
- Please read this user guide carefully before installation to avoid any possible personal injury or property loss.

### **Document History**

| Version | Revision Date | Author  | Detail              |
|---------|---------------|---------|---------------------|
| V1.3    | Nov 15, 2015  | Cici Wu | Revision Version    |
| V1.4    | Dec 30, 2016  | Vito Hu | Reorganized Version |

### **Reference Documents & Tools**

| Document                                                                                | Version |
|-----------------------------------------------------------------------------------------|---------|
| <pre><fifotrack digital="" guide="" sensor="" temperature="" user=""></fifotrack></pre> | V1.1    |
| <fifotrack fingerprint="" guide="" user=""></fifotrack>                                 | V1.1    |
| <pre><fifotrack fuel="" guide="" sensor="" user=""></fifotrack></pre>                   | V1.1    |
| <fifotrack guide="" ibutton="" user=""></fifotrack>                                     | V1.2    |
| <fifotrack guide="" reader="" rfid="" user=""></fifotrack>                              | V1.3    |
| <pre><fifotrack fuel="" guide="" sensor="" ultrasonic="" user=""></fifotrack></pre>     | V1.1    |
| ТооІ                                                                                    | Version |
| GPRS Command Generator                                                                  | V1.0    |
| Download link: http://www.fifotrack.com/Support/Userguide/                              |         |

### **About FIMS User Guide**

FIMS tracking software has rich features.

After proper settings, these features can meet different demands and bring more benefits to users.

**Easy to start:** Chapter 1 to Chapter 5 are basic settings of FIMS tracking software. Users who want easy start please check these chapters only.

**Advanced settings:** Chapter 6 to Chapter 10 are advanced settings of FIFM tracking software. It requires further understanding in fifotrack GPS tracker hardware and FIMS tracking software. However, the benefits are also great.

### Contents

| Document History                     |
|--------------------------------------|
| Reference Documents & Tools4         |
| About FIMS User Guide                |
| 1 Request an Account                 |
| 1.1 Workspace overview               |
| 1.2 Necessary Account Setting        |
| 2 Add an Object to FIMS              |
| 3 History                            |
| 4 Places                             |
| 4.1 Marker                           |
| 4.2 Route                            |
| 4.3 Zone                             |
| 5 Report                             |
| 6 Setting Sensors                    |
| 6.1 Setting Digital I/O Sensor22     |
| 6.2 Setting Power Supply Sensor      |
| 6.3 Setting other Sensor             |
| 6.4 View Sensor information22        |
| 6.5 Export/Import Sensor Setting2    |
| 7 Setting Events                     |
| 7.1 Add an Event2                    |
| 7.2 Setting Speeding Event           |
| 7.3 View Event Information           |
| 8 Setting Odometer                   |
| 8.1 Setting FIMS Odometer            |
| 8.2 Setting Object Odometer          |
| 9 Accessory Using                    |
| 9.1 RFID/iButton/fingerprint Using   |
| 9.2 Digital Temperature Sensor Using |
| 9.3 Fuel Sensor Using                |
| 9.4 Ultrasonic Fuel Sensor Using     |
| 9.5 Camera                           |

| 10 Sending Command          |    |
|-----------------------------|----|
| 10.1 Control                | 44 |
| 10.2 Templates              | 45 |
| 10.3 Setting Output Control | 46 |

### **1** Request an Account

#### Demo account:

PC Login page: <u>www.fimsgps.com</u> Mobile login page: <u>www.fimsgps.com/mobile</u> ID: fims Password: 123456

Email to info@fifotrack.com to request an account.

#### 1.1 Workspace overview

After login you will be redirected to the main page. Main page allows to access most common tracking features and settings, monitor object position on map ant get detailed information such as speed, coordinates, address, movement history and more.

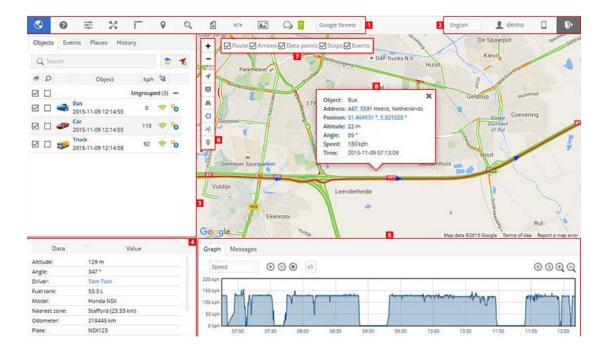

- 1 Top panel.
- 2 User account panel.
- 3 Left panel.
- 4 Object details panel.
- 5 History panel.
- 6 Map controls.

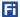

- Map zoom control
- objects
- markers
- routes
- zones
- Clusters useful feature for those who has large number of objects and markers. Splits markers and objects into groups, which according to map zoom level will reveal content inside of it.
- Live/traffic (available only with Google maps).

7 Route control.

8 Object details.

Objects list tab allows to view available objects, find them on map, view object route history and edit object settings.

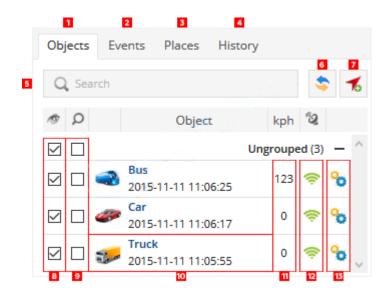

- 1. Objects tab view current objects statistics.
- 2. Events tab history of events can be viewed (over speeding, entering or leaving zones and etc.).
- 3. Places tab allow creating, editing and deleting zones and markers.
- 4. History tab view history, create reports, export them to various formats etc.
- 5. Search allow finding objects by name.
- 6. Reload reload objects list.
- 7. Add object allow adding new object.
- 8. Visibility checkbox turn on or off objects visibility on map.

- 9. Follow checkbox center selected object in the middle of the screen every time GPS device has refreshed its position, if multiple objects selected map zooms the way that all of them remain visible.
- 10. **Object information** object name, date and time of last received location.
- 11. Speed indicator show current object speed.
- 12. GPRS indicator show GPRS and GPS status.
  - Grey icon no GPRS and GPS
  - Orange icon no GPS signal
  - Green icon GPRS and GPS are OK

13. **Object control** - allow to see object history, control objects using commands and edit object settings.

#### 1.2 Necessary Account Setting

After login, user time zone needs to be set first, because all date/time display, and all date/time

selection for report is based on time zone.

Click "Settings" icon  $\rightarrow$ "User interface"; On the dialog, select local time zone shown as below, user can set other settings according to personal interests or actual using.

| 0 葉 X                                |        | 1            | 9       | O,       | Ē,       |       |        | <b>A.</b> * |
|--------------------------------------|--------|--------------|---------|----------|----------|-------|--------|-------------|
| Settings                             |        |              |         |          |          |       |        | ×           |
| Objects Events Templates             | SMS Us | er interface | Му ассо | unt Suba | accounts |       | 🗎 Save |             |
| History route color                  |        | FF0000       |         |          |          |       |        | *           |
| History route highlight color        |        | FFFF4D       |         |          |          |       |        |             |
| Object highlight                     |        |              |         |          |          |       |        |             |
| No connection color                  |        | FFAEA        | ΑE      |          |          |       |        |             |
| Stopped color                        |        | FFAEA        |         |          |          |       |        |             |
| Moving color                         |        | B0E5         |         |          |          |       |        |             |
| Engine idle color<br>SOS event color |        | B4D8         |         |          |          |       |        |             |
| Other                                |        | B4D6         | E7      |          |          |       |        |             |
| Language                             |        | English      |         | •        |          |       |        |             |
| Unit of distance                     |        | Kilometer    |         | •        |          |       |        | =           |
| Unit of capacity                     |        | Gallon       |         | •        | İ        |       |        |             |
| Unit of temperature                  |        | Celsius      |         | •        |          |       |        |             |
| Currency                             |        | USD          |         |          |          |       |        |             |
| Time zone                            |        | (UTC +8:00   | -       | -        |          |       |        |             |
| Daylight saving time (DST)           |        |              | 0       | • 0:00   | -        | 00:00 | ) 🔻    |             |
|                                      |        |              |         |          |          |       |        | -           |

## 2 Add an Object to FIMS

On "Settings" dialog, click "Add" button to add an object to FIMS, user needs to input name and IMEI,

while IMEI is used to identify uploading data, it can be read from object's package.

Default, object is set to link to FIMS, user needs to set APN, APN user name, APN password to object,

and then, object will connect to FIMS, upload data after SIM inserted and power on.

| Objects            | Groups Drivers Pa | ssengers Tra | ailers               |          |              |                |               |
|--------------------|-------------------|--------------|----------------------|----------|--------------|----------------|---------------|
|                    | Name 🔨            | -            | IMEI                 |          | Active       | Active till    |               |
| A100-fifo-         | -test             | Add obj      | ect                  |          | ×            | 2020-05-07     | 2250          |
| A100_den           | no_Shenzhen       | -            |                      |          |              | 2029-05-01     | 2 N 1         |
| A300-fifo          |                   | Name         | Name fifo-test       |          |              | 2026-07-31     | / = > 前       |
| A300_demo_Shenzhen |                   | IMEI         | IMEI 861694033130384 |          |              | 2026-07-31 🧷 🖉 | 2 · · · · · · |
| A500-den           | no-Shenzhen       | IIVIEI       | 001094055150504      |          | 2026-07-31 🧷 | / = 1 =        |               |
| A500-fifo          |                   | B            | Save                 | X Cancel |              | 2026-07-31     | 2 🗟 🎽 î       |
| Celine Cil         | ent               |              |                      |          |              | 2026-07-31     | / 🖬 🍐 🗑       |
| Q1-demo            | -Shenzhen         | 862631       | 03376341             | 7        | ~            | 2026-07-31     | / 1 1 1       |
| Ultrasonio         | c fuel_demo       | 861694       | 03952472             | 21       | ~            | 2026-07-31     | / 🖬 🍐 🗑       |
| fifotrack-/        | A100-BF           | 862951       | 02873678             | 34       | ~            | 2017-06-27     | 2 📄 🍐 🗊       |
| fifotrack-(        | Q1-1160           | 866104       | 02318116             | 50       | ~            | 2020-05-07     | / 电 1         |

#### NOTE:

- Refer to user guide for the detail of object's setting and installation
- For the first using, object needs to receive valid GPS signal, and then, object's information will be shown on the map

When data with valid GPS signal uploaded to FIMS, object's position and other information will be shown on FIMS, as below:

| ? ≕                    | 8                                   | 1         | <b>9</b> O | ), îe,       |                    |                    |           | Q) 0 | OSM Map            |
|------------------------|-------------------------------------|-----------|------------|--------------|--------------------|--------------------|-----------|------|--------------------|
| Objects Events         | Places Hist                         | ory       |            | +            |                    |                    |           |      | G94                |
| <b>Q</b> Search        |                                     |           | \$ 🐔       | -            |                    |                    |           |      |                    |
| 0                      | Object                              | kph       | 2          | 1            | 民治村                |                    |           | E E  |                    |
| 2016-                  | nro<br>12-22 16:27:31               | 0 🤿       | •          |              |                    | Ŗ                  | RY        | 5-1  | 594                |
| V 🗆 🥪 No dat           | Cilent<br>ta                        | 0 🤿       | 8          | A.<br>Q      |                    | Pos                | tion on r | nap  | G94                |
| 👦 📩 🧿 Q1-de            | mo-Shenzhen<br>12-28 12:35:12       | 0 🤿       | 8          | *            |                    |                    |           |      |                    |
|                        | onic fuel_demo<br>12-28 21:45:25    | 0 🤿       | •          | $\mathbb{Z}$ | T_                 | P                  |           |      | G94                |
| 🔽 🔲 🥪 fifotra<br>No da | ck-A100-BF<br>ta                    | 0 🤿       | •          |              |                    | 民治                 |           | Q    |                    |
|                        | <b>ck-Q1-1160</b><br>12-29 11:40:46 | 0 🤝       | € .        |              | Part of the second |                    |           | 1    |                    |
| Data                   |                                     | /alue     |            | *****        |                    |                    |           |      |                    |
| Altitude               | 1 m                                 |           | ~          |              |                    |                    |           |      | 御 読書               |
| Angle                  | 0 °                                 |           |            |              |                    |                    |           |      | 調合                 |
| Battery                | 4.02 V                              |           |            | Rd           |                    |                    | 1         |      | <b>器</b><br>(59.4- |
| Nearest zone           | New zone 5 (8                       | 25 km)    |            | Jong Pd      |                    |                    |           | 2    | 截                  |
| Odometer               | 10841 km                            |           |            | ( )          | T                  |                    |           |      | 西                  |
| Position               | 22.621440 °, 1                      | 14.036033 | ۰          |              | Part               | 2                  |           |      | 素公司                |
| Status                 | Stopped 6 h 26                      | min 8 s   |            |              |                    | Melong Rd W        |           |      | 04                 |
| Time (position)        | 2016-12-29 11                       | :40:46    |            |              |                    | and                |           |      |                    |
| Time (server)          | 2016-12-29 11                       | :40:48    |            |              | Rd                 | at .               |           | 华    | 通源                 |
| Basic informa          | tion and sens                       | or data   | -          | BRAB         | allong Rd          | the full state way | Relio S   |      | să.                |

## **3 History**

FIMS supports history display; Historical trace can be viewed on map. Click "History" button, select object and time period, click "Show", and then, history will be shown on map.

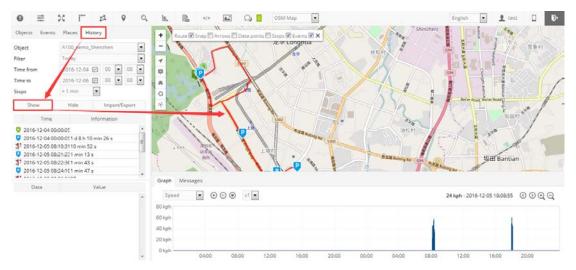

Click "Import/Export" button, detailed history data can be exported according to the below formats:

- GSR
- GPX
- KML
- CSV

### **4** Places

FIMS supports three kinds of places:

- Marker
- Zone
- Route

#### 4.1 Marker

Marker is a point of interest, which is used to find point on map rapidly; To add marker, click "Places"  $\rightarrow$  "Marker"  $\rightarrow$  "Add marker", on the popup dialog, enter marker name, click on map at the interest point, click "Save" button, the a marker is added.

After marker is added, click one at marker list, map will move to the set place on map.

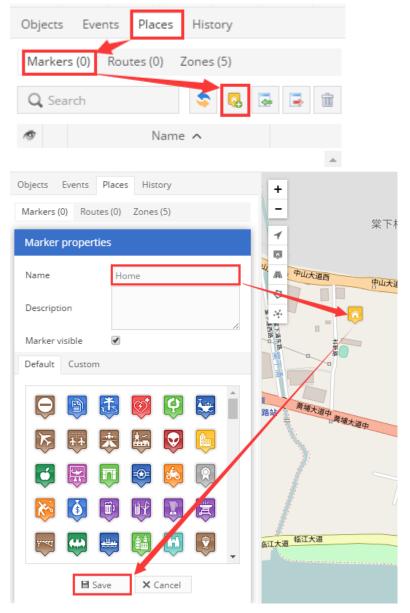

#### 4.2 Route

"Route" defines a planned path, which allows creating routes and using them to get notifications about entrance and exits. This feature allows monitoring object dependency to the route.

To add a route, click "Places"  $\rightarrow$  "Routes"  $\rightarrow$  "Add route", on the popup dialog, enter route name, click multiple points, and,

- Click on map to add a route point
- Double click to add the last point
- Drag point to modify place. Move mouse cursor onto point and left click to remove it

After points added, click "Save" button, and then, a route is added.

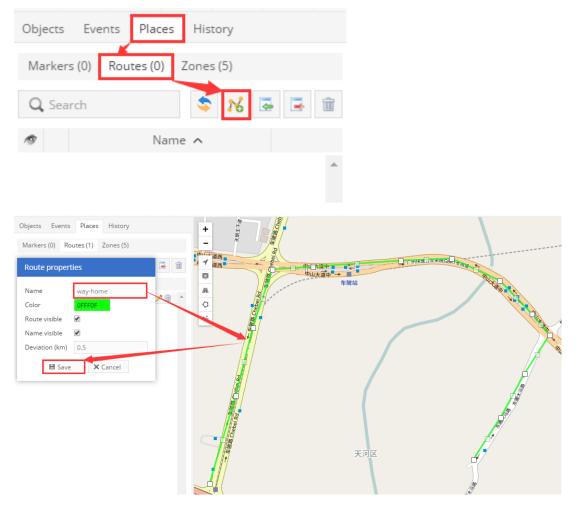

After route added, user can set "Route in"/"Route out" event:

- Select "Route in"/"Route out" for event type on "Main" page
- Select route name on "Routes" page

| Event properties                               |             |                                  | ×        |
|------------------------------------------------|-------------|----------------------------------|----------|
| Main Time Objects                              | Routes Zon  | es Notifications Object o        | ontrol   |
| Event                                          |             |                                  |          |
| Active                                         |             |                                  |          |
| Name                                           |             |                                  |          |
| Туре                                           |             | SOS                              | Ŧ        |
| Time period (min)                              |             | Low battery<br>Connection: Yes   | •        |
| Speed limit (kph)                              |             | Connection: No                   |          |
| Parameter condition                            |             | GPS: Yes<br>GPS: No              |          |
| Sensor condition                               |             | Stopped                          |          |
|                                                |             | Moving<br>Engine idle            |          |
|                                                |             | Overspeed                        |          |
|                                                |             | Underspeed<br>Harsh acceleration |          |
|                                                |             | Harsh braking                    |          |
|                                                |             | Harsh cornering                  |          |
|                                                | 🗄 Save      | Parameter<br>Sensor              |          |
|                                                | □ Save      | Service                          |          |
|                                                |             | Route in                         |          |
|                                                | I< < Page   | 1 Zone in                        |          |
|                                                |             | Zone out                         | -        |
| Event properties<br>Main Time Objects          | Routes Zone | s Notifications Object cor       | ×        |
| Routes                                         |             |                                  |          |
| Trigger event depending (                      | on routes   | Off                              | <b>v</b> |
|                                                |             | way-home                         |          |
| Selected routes<br>Hold "Ctrl" to select multi | ple items   |                                  |          |
|                                                | 🗎 Save      | X Cancel                         |          |

After route event added, FIMS will detect the status for route deviation, and send "Route in" or "Route out".

#### 4.3 Zone

"Route" defines a polygon geo-fence, which allows creating area and using them to get notifications about entrance and exit. This feature allows monitoring object dependency to the area.

To add a zone, click "Places"  $\rightarrow$  "Zones"  $\rightarrow$  "Add zone", on the popup dialog, enter zone name, and click on map to:

- Click on map to add a zone point
- Double click to add the last point
- Drag point to modify zone. Move mouse cursor onto point and left click to remove it

After points added, click "Save" button, a zone is added.

| Objects Events Places                            | History |                           |  |
|--------------------------------------------------|---------|---------------------------|--|
| Markers (0) Routes (1) Zo                        | nes (5) |                           |  |
| <b>Q</b> Search                                  | 5 🖾 🖬 🖬 |                           |  |
| Name -                                           | ^       |                           |  |
| Objects Events Places History                    | +       | +                         |  |
| Markers (0) Routes (1) Zones (5) Zone properties |         |                           |  |
| Name shennan-baishizhou                          | A       | Contraction of the second |  |
| Zone visible                                     |         |                           |  |
| Name visible 🖉                                   |         | 深南大道 Shennan, Boulevard ★ |  |
| Measure area Off                                 |         | A WAAR SICENAL CONFORCE   |  |
|                                                  |         |                           |  |

After route added, user can set "Zone in"/"Zone out" event:

- Select "Route in"/"Route out" for event type on "Main" page
- Select route name on "Routes" page

| Event properties                     | ×                                   |
|--------------------------------------|-------------------------------------|
| Main Time Objects Routes Zones       | Notifications Object control        |
| Event                                |                                     |
| Active                               |                                     |
| Name                                 |                                     |
| Туре                                 | SOS 🔻                               |
| Time period (min)                    | Low battery                         |
|                                      | Connection: Yes<br>Connection: No   |
| Speed limit (kph)                    | GPS: Yes                            |
| Parameter condition                  | GPS: No                             |
| Sensor condition                     | Stopped<br>Moving                   |
|                                      | Engine idle                         |
|                                      | Overspeed<br>Underspeed             |
|                                      | Harsh acceleration                  |
|                                      | Harsh braking                       |
|                                      | Harsh cornering<br>Parameter        |
| 🗎 Save                               | Sensor                              |
|                                      | Service<br>Route in                 |
|                                      | Route out                           |
| IK K Page 1                          | Zone in 1                           |
|                                      | Zone out                            |
| Event properties                     | ×                                   |
| Main Time Objects Routes Zones       | Notifications Object control        |
| Zones                                |                                     |
| Trigger event depending on zones     | Off •                               |
| \<br>\                               | HQ-shennan-road                     |
|                                      | New zone 5                          |
| 4                                    | shenna-shimzx<br>shennan-baishizhou |
|                                      | shennan-zhuzilin                    |
|                                      |                                     |
| Selected zones                       |                                     |
| Hold "Ctrl" to select multiple items |                                     |
|                                      |                                     |
|                                      |                                     |
|                                      |                                     |
|                                      |                                     |
|                                      |                                     |
| 🗎 Save                               | × Cancel                            |

After zone event added, FIMS will detect whether object(s) enter or exit the selected zone, and send "Zone in" or "zone out".

## **5 Report**

FIMS supports various reports for data statistics, click "Reports" icon to open dialog,

| 8     |            | 8       |          | 1      | 9     | 0     | ÎE, |  | <b>A.</b> * | $\mathcal{Q}_{\mathbf{a}}$ 0 | OSM Map | • |
|-------|------------|---------|----------|--------|-------|-------|-----|--|-------------|------------------------------|---------|---|
| The f | ollowing   | g repor | ts are s | upport | ed on | FIMS: |     |  |             |                              |         |   |
| •     | General    | inform  | ation    |        |       |       |     |  |             |                              |         |   |
| •     | General    | inform  | nation ( | mergeo | 4)    |       |     |  |             |                              |         |   |
| •     | Object i   | nforma  | ition    |        |       |       |     |  |             |                              |         |   |
| 0     | Drives a   | nd stop | os       |        |       |       |     |  |             |                              |         |   |
| 0     | Travel sł  | neet    |          |        |       |       |     |  |             |                              |         |   |
| •     | Events     |         |          |        |       |       |     |  |             |                              |         |   |
| 0     | Overspe    | eds     |          |        |       |       |     |  |             |                              |         |   |
| 0     | Undersp    | beeds   |          |        |       |       |     |  |             |                              |         |   |
| •     | Zone in/   | /out    |          |        |       |       |     |  |             |                              |         |   |
| •     | Service    |         |          |        |       |       |     |  |             |                              |         |   |
| •     | Driver b   | ehavio  | r (RAG)  |        |       |       |     |  |             |                              |         |   |
| 0     | Fuel filli | ngs     |          |        |       |       |     |  |             |                              |         |   |
| •     | Fuel the   | efts    |          |        |       |       |     |  |             |                              |         |   |
| •     | Logic se   | nsor in | format   | ion    |       |       |     |  |             |                              |         |   |
| 0     | Ignition   | (ACC)   | graph    |        |       |       |     |  |             |                              |         |   |
| •     | Fuel lev   | el grap | h        |        |       |       |     |  |             |                              |         |   |
| •     | Tempera    | ature g | raph     |        |       |       |     |  |             |                              |         |   |

Fi

• Sensor graph

When "Reports" dialog opened, select report type, time period, on "Objects", "Data items", "Zones",

"Sensors", press "Ctrl" to select multiple items, click "generate" at right corner to check reports.

| Type     Zone in/out     A100-fifo-test       Format     html     A100-fifo-test       Show addresses     A300-demo_Shenzhen       Zones instead of addresses     A300-demo_Shenzhen       Stops     > 1 min       Speed limit (kph)     Ultrasonic fuel demo       Time period     Schedule                                                                                                    | Reports                    |                |                |             |            |          |        |          |        | × |
|----------------------------------------------------------------------------------------------------|----------------------------|----------------|----------------|-------------|------------|----------|--------|----------|--------|---|
| Name     Objects     Data items     Zones       Type     Zone in/out     A100-fifo-test     A100-fifo-test       Format     html     A300-fifo     A300-fifo       Show addresses     A300-demo_Shenzhen     A300-fifo       Zones instead of addresses     A500-fifo     Cellnet       Speed limit (kph)     Cellnet Cilent     Cellnet Gilent       Time period     Schedule     Cellnet       Filter     Today     Daily       Time from     2017-01-01     00     00       2017-01-03     00     00     Send to e-mail                                                                                                    | + New 🗎 Save               |                |                |             |            |          |        | 🖪 Ge     | enerat | e |
| Type Zone in/out A100-fhfo-test A100_demo_Shenzhen A300-fhfo A300_demo_Shenzhen A300-fhfo A300_demo_Shenzhen A300-fhfo Celine Shenzhen A500-demo-Shenzhen A500-fhfo Celine Cilent Q1-demo-Shenzhen Ultrasonic fuel demo Shenzhen Ultrasonic fuel demo Shenzhen CI http://www.com/com/com/com/com/com/com/com/com/com/                                                                                                    | Report                     |                |                |             |            |          |        |          |        |   |
| Fype   Format   html   A100_demo_Shenzhen   A300-frfo   A300-frfo   Show addresses   Zones instead of addresses   Stops   > 1 min   Stops   > 1 min   Q1-demo-Shenzhen   A500-demo-Shenzhen   A500-demo-Shenzhen   Ultrasonic fuel demo     Time period     Schedule     Filter   Today   Q1-doine   00   00   Weekly     Time to   2017-01-01   00   00   Send to e-mail     E-mail address                                                                                                    | Name                       |                |                | Objects     | Data items | Zones 9  | ensors |          |        |   |
| Format     html     A300-frifo       Show addresses     A300_demo_Shenzhen     A300-frifo       Zones instead of addresses     A500-demo-Shenzhen     A500-frifo       Stops     > 1 min     Celine Cilent       Q1-demo-Shenzhen     Ultrasonic fuel demo       Time period     Schedule       Filter     Today       Ime from     2017-01-01       Q0     Q0       Send to e-mail     E-mail address                                                                                                    | Туре                       | Zone in/out    | •              |             |            |          |        |          |        | * |
| Show addresses A300_demo_Shenzhen A300_demo_Shenzhen A300_demo_Shenzhen A300_demo_Shenzhen A300_demo_Shenzhen A300-fifo Celine Cilent Q1-demo-Shenzhen Ultrasonic fuel demo Time period Schedule Filter Today Daily Filter 2017-01-01 0 0 0 0 V Weekly Time from 2017-01-01 0 0 0 0 V Send to e-mail E-mail address Name ^ Type Format Objects Zones Schedule                                                                                                    | Format                     | html 💌         |                |             | o_Shenzhen |          |        |          |        |   |
| Asion coores/cs     Asion-demo-Shenzhen       Zones instead of addresses     Asion-fifo       Stops     > 1 min v       Geline Cilent     Q1-demo-Shenzhen       Q1-demo-Shenzhen     Uttrasonic fuel demo       Time period     Schedule       Filter     Today       Time from     2017-01-01       Q0 v     Q0 v       Weekly     Image: Comparison of the comparison of the compa                                                                                                    | Channed damages            |                |                |             | o Shenzhen |          |        |          |        | E |
| Abularito     Abularito       Stops     > 1 min       Speed limit (kph)     Q1-demo-Shenzhen       Ultrasonic fuel demo     Ultrasonic fuel demo       Time period     Schedule       Filter     Today       Itime from     2017-01-01       2017-01-03     00       00     00       Send to e-mail       E-mail address                                                                                                    |                            |                | 1              |             | -          |          |        |          |        |   |
| Speed limit (kph)     Q1-demo-Shenzhen<br>Ultrasonic fuel demo       Time period     Schedule       Filter     Today       Daily     Image: Comparison of the state of the state of the stat                                                 | Zones instead of addresses |                |                |             |            |          |        |          |        |   |
| Speed limit (kph)     Ultrasonic fuel demo       Time period     Schedule       Filter     Today     Daily       Time from     2017-01-01     00     00       Zours     Send to e-mail     E-mail address       Name ^     Type     Format     Objects     Zones                                                                                                    | Stops                      | > 1 min 🔍 💌    |                |             |            |          |        |          |        |   |
| Time period         Schedule           Filter         Today         Daily         Image: Constraint of the state of the state of                  | Speed limit (kph)          |                |                |             |            |          |        |          |        | - |
| Time from         2017-01-01         00         00         Weekly         Image: Constraint of the state of the state o | Time period                |                |                |             |            |          |        |          |        |   |
| Time to     2017-01-03     00     Send to e-mail     E-mail address       Name ^     Type     Format     Objects     Zones     Schedule                                                                                                    | Filter                     | Today          | •              | Daily       |            |          |        |          |        |   |
| Name A Type Format Objects Zones Schedule                                                                                                    | Time from                  | 2017-01-01 🛅   |                | Weekly      |            |          |        |          |        |   |
|                                                                                                    | Time to                    | 2017-01-03 🛅 ( | • 00 • 00      | Send to e-n | nail       | E-mail a | ddress |          |        |   |
| Fuel level graph html 1 0 🗙 🍿 ^                                                                                                    | Name 🔨                     |                | Туре           |             | Format     | Objects  | Zones  | Schedule |        |   |
|                                                                                                    | Fuel level                 |                | Fuel level gra | aph         | html       | 1        | 0      | ×        | ŵ      | ^ |
|                                                                                                    |                            |                |                |             |            |          |        |          |        |   |

| Reports                 |                              |                                          |              |              |                      |         | ×  |
|-------------------------|------------------------------|------------------------------------------|--------------|--------------|----------------------|---------|----|
| + New 🗎 Save            |                              |                                          |              |              | 🖪 G                  | enerate | 2  |
| Report                  |                              |                                          |              |              |                      |         |    |
| Name                    | A500-info                    | Objects Data item                        | s Zones      | Sensors      |                      |         |    |
| Туре                    | General information (merge 🔻 | A100-fifo-test                           |              |              |                      |         | n. |
| Format                  | html 🔻                       | A100_demo_Shenzhei<br>A300-fifo          | n            |              |                      |         |    |
| Show addresses          |                              | A300_demo_Shenzhei                       | n            |              |                      | =       |    |
| Zones instead of addres | ses                          | A500-demo-Shenzher<br>A500-fifo          | ۱            |              |                      | _       |    |
| Stops                   | > 1 min 💌                    | Celine Cilent                            |              |              |                      |         |    |
| Speed limit (kph)       | 0                            | Q1-demo-Shenzhen<br>Ultrasonic fuel demo |              |              |                      |         |    |
|                         |                              |                                          |              |              |                      |         |    |
| Time period             |                              | Schedule                                 |              |              |                      |         | _  |
| Filter                  | Today                        | Daily                                    | $\checkmark$ |              |                      |         |    |
| Time from               | 2017-01-01 📄 00 🔻 00 💌       | Weekly                                   |              |              |                      |         |    |
| Time to                 | 2017-01-03 🗐 00 🔽 00 🔽       | Send to e-mail                           | info@f       | ifotrack.com | n                    |         | ٦  |
|                         |                              |                                          | -            | -            |                      |         | _  |
| Name                    | ^ Туре                       | Forma                                    | t Objects    | Zones        | Schedule             |         |    |
| A500-info               | General information          | n (merged) html                          | 1            | 0            | <ul> <li></li> </ul> | Î       | ÷. |
| Fuel level              | Fuel level gr                | aph html                                 | 1            | 0            | ×                    | Î       |    |

User can set schedule report, then, FIMS sends email with selected report, as below:

#### The below figure show "General information" report:

#### **General information**

Object: A100\_demo\_Shenzhen Period: 2017-01-01 00:00:00 - 2017-01-06 00:00:00

| Route start:                                            | 2017-01-01 00:00:09                                        |
|---------------------------------------------------------|------------------------------------------------------------|
| Route end:                                              | 2017-01-05 16:12:55                                        |
| Route length:                                           | 175.6 km                                                   |
| Move duration:                                          | 4 h 11 min 44 s                                            |
| Stop duration:                                          | 4 d 12 h 1 min 2 s                                         |
| Top speed:                                              | 101 kph                                                    |
| Average speed:                                          | 13 kph                                                     |
| Overspeed count:                                        | 0                                                          |
|                                                         |                                                            |
| Fuel consumption:                                       | 58.19 gallons                                              |
| Fuel consumption:<br>Fuel cost:                         | 58.19 gallons<br>290.95 USD                                |
|                                                         | 0                                                          |
| Fuel cost:                                              | 290.95 USD                                                 |
| Fuel cost:<br>Engine work:                              | 290.95 USD<br>6 h 4 min 15 s                               |
| Fuel cost:<br>Engine work:<br>Engine idle:              | 290.95 USD<br>6 h 4 min 15 s<br>1 h 52 min 35 s            |
| Fuel cost:<br>Engine work:<br>Engine idle:<br>Odometer: | 290.95 USD<br>6 h 4 min 15 s<br>1 h 52 min 35 s<br>2300 km |

### **6 Setting Sensors**

All data fields, including digital input/output, analog data, odometer, runtime, etc., uploaded from object to FIMS, are regard as sensor. To retrieve necessary data from object, it is needed to set sensor on object.

To open sensor setting dialog, click "Object control" icon-->"Edit"  $\rightarrow$  "Sensors"  $\rightarrow$  "Add", and then,

"Sensor Properties" dialog opened.

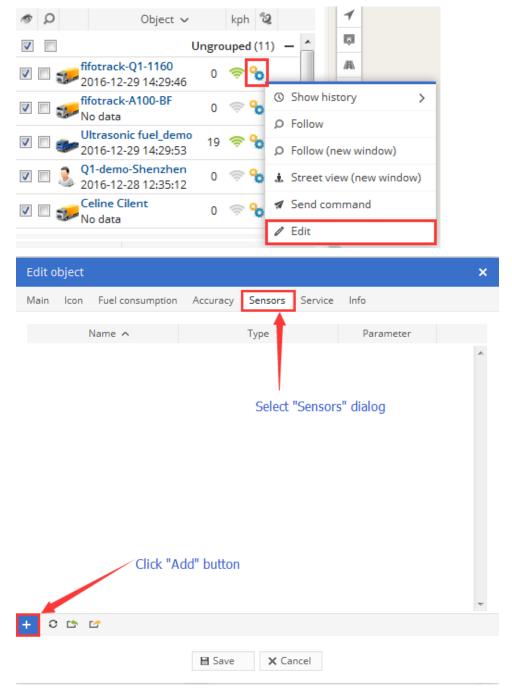

| Sensor properties     | ×                                   |
|-----------------------|-------------------------------------|
| Sensor                | Calibration                         |
| Name                  | Šelf-define sensoř name             |
| Туре                  | Digital input                       |
| Parameter             | accv                                |
| Show in popup         | Enable sensor information display o |
| Result                | "Object" web-page, set selected     |
| Туре                  | Logic                               |
| Units of measurement  |                                     |
| lf sensor "1" (text)  |                                     |
| lf sensor "0" (text)  |                                     |
| Formula               | (X+1)/2*3                           |
| Lowest value          |                                     |
| Highest value         | X Y Add                             |
| Sensor result preview |                                     |
| Current value         | > Result                            |
|                       | Save ★ Cancel                       |

#### 6.1 Setting Digital I/O Sensor

The below table describes how to set object's digital input/output, to display I/O status on "Objects" web-page, set "Show in popup" selected.

| SensorType <sup>(2)</sup> | Parameter <sup>(3)</sup>                                                           | Result—Type <sup>®</sup>                                                          | If sensor "1" <sup>(5)</sup>                                                                               | If sensor "0" <sup>(5)</sup>                                                                                         |
|---------------------------|------------------------------------------------------------------------------------|-----------------------------------------------------------------------------------|----------------------------------------------------------------------------------------------------|----------------------------------------------------------------------------------------------------|
| Digital input             | di0                                                                                | Logic                                                                             | ON                                                                                                    | OFF                                                                                                    |
| Ignition(ACC)             | di1                                                                                | Logic                                                                             | ON                                                                                                    | OFF                                                                                                    |
| Digital input             | di2                                                                                | Logic                                                                             | ON                                                                                                    | OFF                                                                                                    |
| Digital input             | di3                                                                                | Logic                                                                             | ON                                                                                                    | OFF                                                                                                    |
| Digital output            | do0                                                                                | Logic                                                                             | ON                                                                                                    | OFF                                                                                                    |
| Digital output            | do1                                                                                | Logic                                                                             | ON                                                                                                    | OFF                                                                                                    |
|                           | Digital input<br>Ignition(ACC)<br>Digital input<br>Digital input<br>Digital output | Digital inputdi0Ignition(ACC)di1Digital inputdi2Digital inputdi3Digital outputdo0 | Digital inputdi0LogicIgnition(ACC)di1LogicDigital inputdi2LogicDigital inputdi3LogicDigital outputdo0Logic | Digital inputdi0LogicONIgnition(ACC)di1LogicONDigital inputdi2LogicONDigital inputdi3LogicONDigital outputdo0LogicON |

NOTE:

(1): Digital input/output supported by object

(2): "Type" in "Sensor" column on "Sensor Properties" dialog

(3): "Parameter" in "Sensor" column on "Sensor Properties" dialog

(4): "Type" in "Result" column on "Sensor Properties" dialog

(5): Logic string is self-define, here are common-use ones. For example, when user connects IN3 to vehicle's door sensor, it can be set to "Door Open" for "If sensor "1"", and "Door close" for "If sensor "0"".

#### 6.2 Setting Power Supply Sensor

The below table describes how to set object's power supply, to display power status on "Objects" web-page, set "Show in popup" selected.

| Power Type                                                   | SensorType <sup>(1)</sup>                                                | Parameter <sup>(2)</sup> | Result—Type <sup>(3)</sup> | Unit | Formula      |  |  |
|--------------------------------------------------------------|--------------------------------------------------------------------------|--------------------------|----------------------------|------|--------------|--|--|
| Battery                                                      | Custom                                                                   | асси                     | Value                      | V    | (X*6.6)/4096 |  |  |
| Ext-pwr                                                      | Custom                                                                   | batc                     | Value                      | V    | variable     |  |  |
| NOTE:                                                        |                                                                          |                          |                            |      |              |  |  |
| (1): "Type" in "Sensor" column on "Sensor Properties" dialog |                                                                          |                          |                            |      |              |  |  |
| (2): "Para                                                   | ameter" in "Sensor"                                                      | column on "Sens          | or Properties" dial        | og   |              |  |  |
| (3): "Тур                                                    | e" in "Result" colum                                                     | in on "Sensor Pro        | perties" dialog            |      |              |  |  |
| (4): Form                                                    | (4): Formula to calculate ext-pwr is different according to object model |                          |                            |      |              |  |  |
| A100/A200/A300/A500: (X*3.3*16)/4096                         |                                                                          |                          |                            |      |              |  |  |
| Q1: (X*6.6)/4096                                             |                                                                          |                          |                            |      |              |  |  |

#### 6.3 Setting other Sensor

The other sensor setting will describe in the following chapters.

#### 6.4 View Sensor information

After setting, sensor information can be read on "Objects" web-page, and it will change when new object's data uploaded, shown as below:

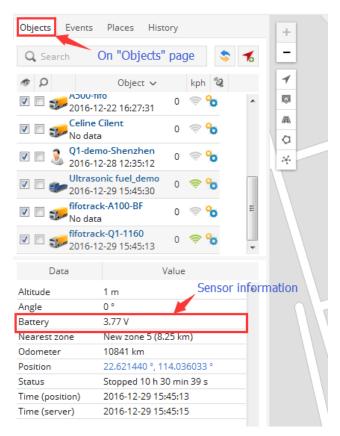

#### 6.5 Export/Import Sensor Setting

To reduce operation, FIMS supports export/import for sensor setting. After one object's sensor settings finished, user can export setting data to ".sen" file, which can be imported to other objects with the same model.

To export/import sensor setting, click the below icon in "Edit object" dialog:

| Edit object                |             |             |         |           |     | × |
|----------------------------|-------------|-------------|---------|-----------|-----|---|
| Main Icon Fuel consumption | on Accuracy | Sensors     | Service | Info      |     |   |
| Name 🔨                     |             | Туре        |         | Parameter |     |   |
| ACC Status                 | Ign         | ition (ACC) |         | di1       | 1   | * |
| Battery                    |             | Custom      |         | batv      | 🧷 💼 |   |
| ext-pwr                    |             | Custom      |         | accv      | / 🗊 |   |
| odometer                   | C           | )dometer    |         | odo       | / 🗊 |   |
| Import<br>Export           |             |             |         |           |     | Ŧ |
|                            | 🗎 Save      | X Ca        | ncel    |           |     |   |

### **7** Setting Events

Events are used to simplify objects monitoring. FIMS supports event detection and event notification. Event can be detected by FIMS or by object's GPRS data. When event detected, FIMS can be set to send multiple notification, such as system popup message, e-mail, object control, etc..

#### 7.1 Add an Event

Click "Settings" icon→"Events"→"Add", "Event Properties" dialog opened

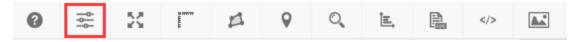

| Objects Events Templates SMS User interface My account Sub accounts     ACC OFF On "Events" page Image: Control interface Image: Control interface Image: Control interface     ACC OFF On "Events" page Image: Control interface Image: Control interface     Image: Control interface Image: Control interface     Image: Control interface Image: Control int                                                                                                    | Settings       |              |        |                                                                                                    |                                                                                                    |                                                                                                    |                                   |                | ×    |
|----------------------------------------------------------------------------------------------------|----------------|--------------|--------|----------------------------------------------------------------------------------------------------|----------------------------------------------------------------------------------------------------|----------------------------------------------------------------------------------------------------|-----------------------------------|----------------|------|
| ACC OFF<br>ACC ON On "Events" page  ACC ON On "Events" page  ACC ON ON "Events" page  ACC ON ON ON THE STATE STATE S                                                                                                    | Objects Events | Templates    | SMS    | User interface                                                                                                    | My account                                                                                                    | Sub accounts                                                                                                    |                                   |                |      |
| ACC ON On "Events" page   ACC ON ON "Events" page   ACC ON ON "Events" page   ACC ON ON "Events" page   ACC ON ON "Events" page   ACC ON ON "Events" page   ACC ON ON "Events" page   ACC ON ON THE VENTS   ACC ON ON THE VENTS   ACC ON THE VENTS   ACC ON THE VENTS                                                                                                    |                | Name 🔨       |        | Active                                                                                                    | System                                                                                                    | E-mail                                                                                                    | SMS                               |                |      |
| ACC ON On "Events" page   ACC ON ON "Events" page   ACC ON ON "Events" page   ACC ON ON "Events" page   ACC ON ON "Events" page   ACC ON ON "Events" page   ACC ON ON "Events" page   ACC ON ON THE VENTS   ACC ON ON THE VENTS   ACC ON THE VENTS   ACC ON THE VENTS                                                                                                    | ACC OFF        | N I          |        | ~                                                                                                    | ~                                                                                                    | ×                                                                                                    | ×                                 | / 🏦            | *    |
| Dop Open V V X   G(ACC ON) V X   HDA V X   HDA V V   HDA V V   HDA V V   HDA V V   HDA V V   HDA V V   HDA V V   Hot V V   Hot V V   Hot V V   Hot V V   Hot V V   Hot V V <td></td> <td>On "Events</td> <td>" page</td> <td>~</td> <td>~</td> <td></td> <td></td> <td></td> <td></td>                                                                                                    |                | On "Events   | " page | ~                                                                                                    | ~                                                                                                    |                                                                                                    |                                   |                |      |
| HDA<br>HDB<br>HDB<br>Log out<br>Log ext por<br>SOS<br>log nin<br>Click "Add" button<br>Click "Add" button<br>Click " | Door Open      |              |        | ~                                                                                                    | ~                                                                                                    | ~                                                                                                    | ×                                 |                |      |
| HDB<br>HDB<br>HDB<br>Log out<br>Log out<br>Log out<br>Log out<br>Log out<br>Low ext-pwr<br>SOS<br>Click "Add" button<br>Click "Add" button<br>Click "A                                                                                                    | G ACC ON       |              |        | <ul> <li>Image: A set of the set of the</li></ul> | <ul> <li>Image: A second second s</li></ul> | <ul> <li>Image: A set of the set of the</li></ul> | ×                                 | 🥒 前            |      |
| Idling ×   Log out ×   Log out ×   SOS ×   SOS ×   SOS ×   Iogin in ×   Click "Add" button   Image: Click "Add" button   Image: Click "Add" button <                                                                                                    | HDA            |              |        | <ul> <li></li> </ul>                                                                                                    |                                                                                                    |                                                                                                    |                                   |                |      |
| Log out ✓ × ×   Low export ✓ ×   So5 ✓ ×   login in ✓ ×   ✓ × ×   Ø I ✓   ✓ × ×   Click "Add" button   ✓ × ×   Event properties   X   Main   Time Objects   Routes ✓   X Main   Time Objects   Routes ✓   X   Name   Type   So5   Time period (min)   Speed limit (kph)   Parameter condition   ✓   Y                                                                                                    |                |              |        |                                                                                                    |                                                                                                    |                                                                                                    |                                   |                |      |
| Low exception<br>SOS<br>Click "Add" button<br>Click "Add" button<br>Click                                                                                                    |                |              |        |                                                                                                    |                                                                                                    |                                                                                                    |                                   |                |      |
| SOS V V X X V V V V V V V V V V V V V V V                                                                                                    |                |              |        |                                                                                                    |                                                                                                    |                                                                                                    |                                   |                |      |
| login in Image: Click "Add" button   Image: Click "Add" button   Image: Click "Add" button <t< td=""><td></td><td></td><td></td><td></td><td></td><td></td><td></td><td></td><td></td></t<>                                                                                                    |                |              |        |                                                                                                    |                                                                                                    |                                                                                                    |                                   |                |      |
| Click "Add" button          I       I                                                                                                    |                |              |        |                                                                                                    |                                                                                                    |                                                                                                    |                                   |                |      |
| Image: 1 of 1 >> 10 with View 1 - 11 of 11     Event     Active     Name   Type   Sos   Time period (min)   Speed limit (kph)   Parameter condition   Sensor condition                                                                                                    | Click          | "Add" button |        |                                                                                                    |                                                                                                    |                                                                                                    |                                   |                |      |
| Event properties     Main   Time   Objects   Routes   Zones   Notifications   Object control     Event   Active   Name   Type   Sos   Time period (min)   Speed limit (kph)   Parameter condition   Sensor condition                                                                                                    |                |              |        |                                                                                                    |                                                                                                    |                                                                                                    |                                   |                | Ŧ    |
| Main Time Objects Routes Zones Notifications Object control     Event        Active     Active     Name     Type     Sos     Time period (min)     Speed limit (kph)     Parameter condition     Sensor condition     Time     Time     Time     Time     Speed limit (kph)     Parameter condition     Sensor condition     Time     Time     Sensor condition     Time     Sensor condition     Sensor condition                                                                                                    | 9              |              | H      | < Page 1                                                                                                    | of1 > >I 50                                                                                                    |                                                                                                    |                                   | View 1 - 11 of | f 11 |
| Event Active Name Type SOS Time period (min) Speed limit (kph) Parameter condition Sensor condition                                                                                                    | Event prop     | erties       |        |                                                                                                    |                                                                                                    |                                                                                                    |                                   |                | ×    |
| Active  Name Type SOS Time period (min) Speed limit (kph) Parameter condition Sensor condition                                                                                                    | Main Time      | Objects      | Route  | s Zones                                                                                                    | Notificatio                                                                                                    | ns Object c                                                                                                    | ontrol                            |                |      |
| Name Type SOS Time period (min) Speed limit (kph) Parameter condition Sensor condition                                                                                                    | Event          |              |        |                                                                                                    |                                                                                                    |                                                                                                    |                                   |                |      |
| Name Type SOS Time period (min) Speed limit (kph) Parameter condition Sensor condition                                                                                                    | Active         |              |        |                                                                                                    | <b>V</b>                                                                                                    |                                                                                                    |                                   |                |      |
| Type SOS   Time period (min)   Speed limit (kph)   Parameter condition   Sensor condition                                                                                                    |                |              |        |                                                                                                    |                                                                                                    |                                                                                                    |                                   |                |      |
| Time period (min) Speed limit (kph) Parameter condition Sensor condition                                                                                                    | Name           |              |        |                                                                                                    |                                                                                                    |                                                                                                    |                                   |                |      |
| Time period (min) Speed limit (kph) Parameter condition Sensor condition                                                                                                    | Type           |              |        |                                                                                                    | SOS                                                                                                    |                                                                                                    |                                   |                | -    |
| Speed limit (kph) Parameter condition Sensor condition                                                                                                    |                |              |        |                                                                                                    |                                                                                                    |                                                                                                    |                                   |                |      |
| Parameter condition                                                                                                    | Time period (  | min)         |        |                                                                                                    |                                                                                                    |                                                                                                    |                                   |                |      |
| Parameter condition                                                                                                    |                |              |        |                                                                                                    |                                                                                                    |                                                                                                    |                                   |                |      |
| Sensor condition                                                                                                    | Speed limit (k | ph)          |        |                                                                                                    |                                                                                                    |                                                                                                    |                                   |                |      |
|                                                                                                    |                |              |        |                                                                                                    |                                                                                                    |                                                                                                    |                                   |                |      |
|                                                                                                    |                |              |        |                                                                                                    |                                                                                                    | -                                                                                                    | *                                 |                |      |
| <b>∃</b> Save <b>X</b> Cancel                                                                                                    | Parameter co   | ndition      |        |                                                                                                    |                                                                                                    | <b>*</b>                                                                                                    | <b>*</b>                          |                |      |
| ■ Save X Cancel                                                                                                    | Parameter co   | ndition      |        |                                                                                                    |                                                                                                    | *<br>*                                                                                                    | *<br>*                            |                |      |
| ■ Save X Cancel                                                                                                    | Parameter co   | ndition      |        |                                                                                                    |                                                                                                    | <b>v</b>                                                                                                    | •         •                       |                |      |
| I Save X Cancel                                                                                                    | Parameter co   | ndition      |        |                                                                                                    |                                                                                                    | •           •                                                                                                    | •         •           •         • |                |      |
| E Save X Cancel                                                                                                    | Parameter co   | ndition      |        |                                                                                                    |                                                                                                    | T                                                                                                    | •         •                       |                |      |
| 🗄 Save 🗙 Cancel                                                                                                    | Parameter co   | ndition      |        |                                                                                                    |                                                                                                    | T                                                                                                    | V           V                     |                |      |
| H Save X Cancel                                                                                                    | Parameter co   | ndition      |        |                                                                                                    |                                                                                                    | T                                                                                                    | ▼                                 |                |      |
|                                                                                                    | Parameter co   | ndition      |        |                                                                                                    |                                                                                                    | •                                                                                                    | •         •                       |                |      |

On "Event Properties" dialog, user can set some events directly, as below:

- ⊙ sos
- Power cut
- GPS antenna cut
- Signal jamming
- Low DC

- Connect: Yes
- Connect: No
- Stopped
- Moving
- Engine idle
- Harsh acceleration
- Harsh braking
- Zone in
- Zone out
- Route in
- Route out

For event not supported on FIMS, using "Parameter" event type to add, operation as below:

| Column              | Content         |                               |  |  |  |
|---------------------|-----------------|-------------------------------|--|--|--|
| Active              | Set selected    |                               |  |  |  |
| Name                | Self-define     |                               |  |  |  |
| Туре                | Parameter       |                               |  |  |  |
| Parameter condition | Set "alm_code=2 | X", while X means             |  |  |  |
|                     | x               | Event Type/Name               |  |  |  |
|                     | 4               | IN2 active/ACC ON             |  |  |  |
|                     | 5               | IN2 inactive/ACC OFF          |  |  |  |
|                     | 6               | IN3 active                    |  |  |  |
|                     | 7               | IN3 inactive                  |  |  |  |
|                     | 8               | IN4 active                    |  |  |  |
|                     | 9               | IN4 inactive                  |  |  |  |
|                     | 17              | Internal Battery Low          |  |  |  |
|                     | 25              | Enter Sleep                   |  |  |  |
|                     | 26              | Wakeup                        |  |  |  |
|                     | 27              | Fatigue Driving               |  |  |  |
|                     | 28              | Fatigue Relieve               |  |  |  |
|                     | 33              | Exit Fence                    |  |  |  |
|                     | 34              | Enter Fence                   |  |  |  |
|                     | 37              | Login                         |  |  |  |
|                     | 38              | Log out                       |  |  |  |
|                     | 39              | Illegal Login                 |  |  |  |
|                     | 40              | High Temperature Alarm        |  |  |  |
|                     | 41              | Low temperature Alarm         |  |  |  |
|                     | 43              | Accessory Communication Error |  |  |  |

| Event  | proper     | ties    |        |       |               |                | × |
|--------|------------|---------|--------|-------|---------------|----------------|---|
| Main   | Time       | Objects | Routes | Zones | Notifications | Object control |   |
| Event  |            |         |        |       |               |                |   |
| Active |            |         |        |       | <b>V</b>      |                |   |
| Name   |            |         |        |       | Fatigue Drivi | n              |   |
| Туре   |            |         |        |       | Parameter     |                | • |
| Time p | period (m  | iin)    |        |       |               |                |   |
| Speed  | limit (kp  | h)      |        |       | 60            |                |   |
| Param  | eter con   | dition  |        |       | alm_code      | ▼ = ▼ 27       |   |
| Senso  | r conditio | n       |        |       |               | <b>T</b>       |   |

After setting on "Main" dialog, select event monitoring targets on "Objects" dialog, press "Ctrl" to select multiple objects, shown as below:

| Event properties                                         | \$                                                                                                    | × |
|----------------------------------------------------------|----------------------------------------------------------------------------------------------------|---|
| Main Time Objects Routes Zones                           | Notifications Object control                                                                                                    |   |
| Objects                                                  |                                                                                                    | _ |
| Selected objects<br>Hold "Ctrl" to select multiple items | A100-fifo-test<br>A100_demo_Shenzhen<br>A300-fifo<br>A300_demo_Shenzhen<br>A500-demo-Shenzhen<br>A500-fifo<br>Celine Cilent<br>Q1-demo-Shenzhen<br>Ultrasonic fuel_demo<br>fifotrack-A100-BF<br>fifotrack-Q1-1160 |   |

Setting notification operations after event detected in "Notifications" dialog, there are several options to be set:

- System message Popup information on map when event detected
- Sound alert Play sound when event detected
- E-mail Send e-mail with specified e-mail template when event detected
- SMS Send a SMS to specified phone number via SMS gateway, object's setting command, event notification can be sent by SMS. E-mail to info@fifotrack.com for SMS gateway APK and operation guide.

| Event properties                                                          |               | ×                              |
|---------------------------------------------------------------------------|---------------|--------------------------------|
| Main Time Objects Routes Zones                                            | Notifications | Object control                 |
| Notifications                                                             |               |                                |
| System message                                                            |               |                                |
| Auto hide                                                                 |               |                                |
| Sound alert                                                               | alarm1.       | mp3 🔹 Play                     |
| Message to e-mail, for multiple e-mails<br>separate them by comma         | Vito.hu@      | 0fifotrack.com,wherepty@qq.com |
| SMS to mobile phone, for multiple phone<br>numbers separate them by comma | Phone r       | number with code               |
| E-mail template                                                           | Default       | •                              |
| SMS template                                                              | Default       | •                              |
|                                                                           |               |                                |

After setting on "Main", "Objects", "Notifications" dialog, click "Save" button, and then, an event is added.

#### 7.2 Setting Speeding Event

Speeding event is special, which can be detected by FIMS, or by object. As a result, there are two different settings on FIMS.

Default, when select "Overspeed" in "event type" column, it is needed to set "Speed limit" at the same time. FIMS compares object's real-time speed to "Speed limit", and sends speeding event when object speed exceeds. Setting details as below:

| Event  | prope      | rties   |        |       |               |                | × |
|--------|------------|---------|--------|-------|---------------|----------------|---|
| Main   | Time       | Objects | Routes | Zones | Notifications | Object control |   |
| Event  |            |         |        |       |               |                |   |
| Active |            |         |        |       |               |                |   |
| Name   |            |         |        |       | Speeding      |                |   |
| Туре   |            |         |        |       | Overspeed     |                | • |
| Time p | eriod (m   | iin)    |        |       |               |                |   |
| Speed  | limit (kp  | h)      |        |       | 70            |                |   |
| Param  | eter con   | dition  |        |       |               | <b>T</b>       |   |
| Senso  | r conditio | n       |        |       |               | <b>T</b>       |   |
|        |            |         |        |       |               |                |   |
|        |            |         |        |       |               |                |   |
|        |            |         |        |       |               |                |   |
|        |            |         |        |       |               |                |   |

🗄 Save

When user needs real-time speeding monitoring, it is suggested to set speeding event as below; besides, using B08 command to set speed limit in object. After setting, object compares GPS speed to speed limit setting by B08, and sends speeding event to FIMS when GPS speed exceeds.

× Cancel

| Event properties    |             |               | ×              |
|---------------------|-------------|---------------|----------------|
| Main Time Objects R | outes Zones | Notifications | Object control |
| Event               |             |               |                |
| Active              |             | V             |                |
| Name                |             | Speeding      |                |
| Туре                |             | Parameter     | -              |
| Time period (min)   |             |               |                |
| Speed limit (kph)   |             | 70            |                |
| Parameter condition |             | alm_code      | ▼ = ▼ 18       |
| Sensor condition    |             |               | <b>T</b>       |
|                     |             |               |                |
|                     |             |               |                |
|                     |             |               |                |
|                     |             |               |                |
|                     | 🗎 Save      | X Cancel      |                |

#### 7.3 View Event Information

After adding event setting, all event information can be viewed on "Events" web-page, click item, detailed information will be shown on map.

| Objects <b>Events</b> Places History | +        |            | ////                             |     |
|--------------------------------------|----------|------------|----------------------------------|-----|
| Q Search                             | <b>—</b> |            | × / / /                          |     |
| Time 🗸 Object Event                  | 1        |            |                                  |     |
| 15:58:29 A500-demo-ShDoor Open       |          |            | 2                                |     |
| 14:56:30 A500-demo-ShDoor Open       | A        |            | /                                |     |
| 16-12-30 A500-demo-ShDoor Open       |          | ///        |                                  |     |
| 16-12-30 A500-demo-ShDoor Open       |          | Object:    | A500-demo-Shenzhen               | ×   |
| 16-12-30 A500-demo-ShDoor Open       | *        | Event:     | Door Open                        | - 1 |
| 16-12-30 Ultrasonic fuel Low ext-pwr |          | Address:   | Teng Long Lu, Baoan Qu, Shenzhen | - 1 |
| 16-12-29 A500-demo-ShDoor Open       |          |            | Shi, Guangdong Sheng, China      | - 1 |
| 16-12-29 A500-demo-ShDoor Open       |          | Position:  | 22.630188 °, 114.017501 °        | - 1 |
| 16-12-28 A500-demo-ShDoor Open       | _        | Altitude:  | 78 m                             | - 1 |
| 16-12-27 A500-demo-Sh Door Open      | _        | Angle:     | 199 °                            | - 1 |
|                                      | _        | Speed:     | 0 kph                            |     |
| 16-12-27 A500-demo-ShDoor Open       |          | Time:      | 2016-12-30 13:41:10              |     |
| 16-12-27 A500-demo-ShDoor Open       | -        | ACC:       | ON                               |     |
| I< < Page 1 of 11 > >I 25 💌          |          | temperatur | e: 26.81 Celc                    |     |
| Data Value                           |          |            |                                  | _   |

## **8 Setting Odometer**

Default, FIMS calculates odometer according to latitude and longitude uploaded by object. Besides, object will calculate odometer in firmware, which is more accurate. As a result, user can set to select which odometer used on FIMS.

After odometer source setting, odometer data is shown on "Objects" page, as below:

| Objects Events  | Places History                      | + 4        |
|-----------------|-------------------------------------|------------|
| Q Search On "C  | bjects" page 💲 🐔                    | - 4        |
| @ D             | Object kph 💈                        | 1          |
|                 | Ungrouped (11) 🛛 📥                  | Ø          |
| V 🔲 🥪 A100-fit  | o-test 0 🤝 🏷 🗉                      | /A         |
|                 | emo_Shenzhen 0 奈 🏠<br>2-31 11:03:47 | *          |
| ☑               | o 👳 0 🛜 🍾<br>2-23 16:53:29          | P 94       |
| ☑               | emo_Shenzhen 0 🖘 😘 🚽                |            |
| Data            | Value                               |            |
| ACC Status      | OFF                                 |            |
| Altitude        | 82 m                                |            |
| Angle           | 0 °                                 |            |
| Battery         | 4.14 V                              |            |
| Engine hours    | 13755 h                             | PA 49      |
| Nearest zone    | shennan-zhuzilin (12.02 km)         |            |
| Odometer        | 2096 km                             |            |
| Position        | 22.648596 °, 113.996858 °           |            |
| Status          | Stopped 16 h 50 min 53 s            |            |
| Time (position) | 2016-12-31 11:03:47                 |            |
| Time (server)   | 2016-12-31 11:03:48                 |            |
| ext-pwr         | 11.86 V                             | ۹ <u>۵</u> |

#### 8.1 Setting FIMS Odometer

Default, after object added, odometer is calculated using latitude and longitude. Also, it can be set on "Edit Object" dialog, click "Object control" icon-->"Edit"  $\rightarrow$  "Main", FIMS odometer and initial value can be set in "Counter" column. As below:

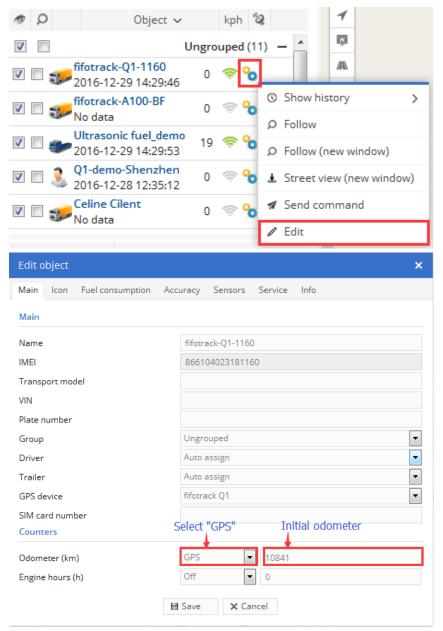

#### 8.2 Setting Object Odometer

To get more accurate value, object odometer can be set on FIMS. Object calculates odometer every second, using GPS speed. To enable this function, it is needed to set odometer sensor first: Click "Object control" icon-->"Edit"  $\rightarrow$  "Sensors"  $\rightarrow$  "Add", set "Odometer" sensor on the dialog.

| @ D                                    | Object 🗸   |      | kph 🖁             | 2     |             | 1       |          |       |
|----------------------------------------|------------|------|-------------------|-------|-------------|---------|----------|-------|
|                                        | U          | ngro | uped (1           | 1) •  | - 🔺         | Ø       |          |       |
| ☑                                      |            | 0    | \$ <mark>%</mark> |       |             | /[]].   |          |       |
| 🔽 🔲 🥪 fifotrack-A<br>No data           | 100-BF     | 0    | 🧟 🕹               |       | Show hist   | tory    | >        |       |
| Vltrasonic 2016-12-29                  |            | 19   | <b>≈ %</b>        | -     | Follow (ne  | ew wind | ow)      |       |
| ☑ □ 🤰 Q1-demo-S<br>2016-12-28          |            | 0    | 🧟 🖗               | 4     | Street vie  | ew (new | window)  |       |
| 🔽 🔲 🥪 Celine Cile<br>No data           | nt         | 0    | 🧟 🖗               |       | Send con    | nmand   |          |       |
|                                        |            |      |                   | 1     | Edit        |         |          |       |
| Sensor properties                      |            |      |                   |       |             |         |          | ×     |
| Sensor                                 |            |      | C                 | alibr | ation       |         |          |       |
| Name                                   | object-odo |      | 4                 | Nan   | ne: ¥self-d | lefine  | Y        |       |
| Туре                                   | Odometer   |      | -                 | Тур   | e: should   | l be "O | dometer" | ~     |
| Parameter                              | odo        |      | - +               | Para  | meter: s    | hould b | be "odo" |       |
| Show in popup<br>Result                |            |      |                   |       |             |         |          |       |
| Туре                                   | Absolute   |      | -                 |       |             |         |          |       |
| Units of measurement                   |            |      |                   |       |             |         |          |       |
| lf sensor "1" (text)                   |            |      |                   |       |             |         |          |       |
| lf sensor "0" (text)                   |            |      |                   | _     |             |         | 15 zll   |       |
| Formula                                | Х          |      |                   | For   | mula: sho   | ould be | "X"      |       |
| Lowest value                           |            |      | ×                 | ,     |             | v       |          | + Add |
| Highest value<br>Sensor result preview |            |      |                   |       |             | T       |          |       |
| Current value                          | 571.712    |      | >                 | F     | lesult      |         | 571.712  |       |
|                                        |            | 🗎 Sa | ive               | ×     | Tancel      |         |          |       |

After sensor set, enable object odometer as below:

click "Object control" icon-->"Edit" → "Main", FIMS odometer and initial value can be set in "Counter"

column. As below:

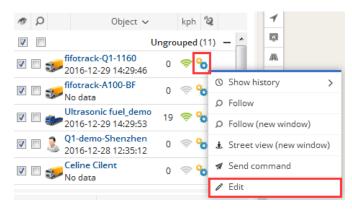

| Edit object                |                               | × |
|----------------------------|-------------------------------|---|
| Main Icon Fuel consumption | Accuracy Sensors Service Info |   |
| Main                       |                               |   |
| Name                       | fifotrack-Q1-1160             |   |
| IMEI                       | 866104023181160               |   |
| Transport model            |                               |   |
| VIN                        |                               |   |
| Plate number               |                               | _ |
| Group                      | Ungrouped                     | · |
| Driver                     | Auto assign                   | · |
| Trailer                    | Auto assign                   | · |
| GPS device                 | fifotrack Q1                  | · |
| SIM card number            |                               |   |
| Counters                   | Select "Sensor" No set        |   |
| Odometer (km)              | Sensor 10841                  |   |
| Engine hours (h)           | Off 0                         |   |
|                            | E Save X Cancel               |   |

### 9 Accessory Using

Object supports multiple accessories, which can be used on FIMS:

- RFID reader
- iButton Reader
- fingerprint
- Digital temperature sensor
- Fuel sensor
- Ultrasonic fuel sensor
- Camera

To use accessory on FIMS, it is needed to do some settings. The following chapters describe operations on FIMS, to operate and install accessories, refer to corresponding user guide.

#### 9.1 RFID/iButton/fingerprint Using

RFID/iButton/fingerprint is used to identify driver's information, whose settings are the same on FIMS.

Settings for RFID/iButton/fingerprint include two steps:

- Adding global drivers' information for account
- Setting "driver assign" sensor for specified object(s)

After setting, driver's information will be shown on "Objects" web-page according to actual situation,

and "RFID/iButton" logbook can be exported for detail.

#### 9.1.1 Adding Global Driver Information

Select "Setting"  $\rightarrow$  "Objects"  $\rightarrow$  "Drivers", click "Add" button.

| 2  | 141     | ¢Ĭ¢      | R.      |          | 9         | O,         | ÎE,       |           |          |            | Q 0       | Google Hybri | d 🔻       |   |
|----|---------|----------|---------|----------|-----------|------------|-----------|-----------|----------|------------|-----------|--------------|-----------|---|
| Se | ttings  | ;        |         |          |           |            |           |           |          |            |           |              |           | × |
| Ob | jects   | Events   | Te      | mplates  | SMS       | User       | interface | e Mya     | account  | Sub ac     | counts    |              |           |   |
| Yo | u can a | adounlim | nited r | number ( | of GPS ol | bjects til | I 2025-12 | 2-01. Exp | and this | limit in o | our shop. |              |           |   |
| Ob | jects   | Groups   | D       | rivers   | Passen    | gers       | Trailers  |           |          |            |           |              |           |   |
|    |         | Nar      | ne 🔨    |          |           | ID nu      | mber      |           |          | Desc       | ription   |              |           |   |
|    |         |          |         |          |           |            |           |           |          |            |           |              |           | • |
| +  | ខេត     | 🛧 🖒      | ×       |          |           | 1< <       | Page      | of 1      | > >1 50  |            |           | No recor     | ds to vie | w |

In "Object driver Properties" web-page, add driver's information, such as "Name", "Address", "Phone Number", etc.. Also, driver's photo can be uploaded in this page.

| Column          | Content/Specification                                                           |
|-----------------|---------------------------------------------------------------------------------|
| Name            | Driver's name, self-define; Required Field                                      |
| RFID or iButton | RFID/iButton tag's number, or the registered fingerprint number; Required field |
| ID number       | Internal number of company for driver, self-define; Optional field              |
| Address         | Driver's address; Optional field                                                |
| Phone           | Driver's phone number; Optional field                                           |
| E-mail          | Driver's e-mail; Optional field                                                 |
| Description     | Description to driver; Optional field                                           |
| Photo           | Driver's photo, PNG format, 144*160; Optional field                             |

| Object driver properties |                                                                    | ×             | : |
|--------------------------|--------------------------------------------------------------------|---------------|---|
|                          | Name<br>RFID or iButton<br>ID number<br>Address<br>Phone<br>E-mail | Kan Fan<br>64 |   |
| Upload Delete            | Description<br>Save X Cance                                        | 21            |   |

Click "Save" button, then one driver's information has been added.

#### 9.1.2 Setting object's "Driver assign" sensor

**NOTE**: Before setting "Driver assign" sensor, object should been connected to server, and should be in "Log in" status. User can swipe RFID/iButton/fingerprint to enter "Log in" status. After then, FIMS can identify corresponding GPRS data field.

Click "Object control" icon→"Edit"→"Sensors"→"Add"

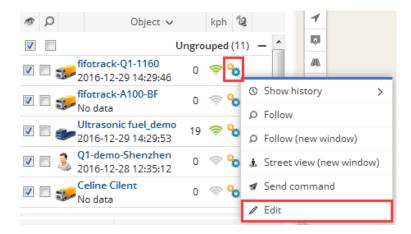

At "Sensor Properties" dialog, set parameters as below:

#### <u>Sensor</u>

- Name: Input self-define string
- Type: Select "Driver assign"
- Parameters: Select "rfid"

| Sensor               |               |   | Calibration |   |   |       |   |
|----------------------|---------------|---|-------------|---|---|-------|---|
| Name                 | Driver        |   | Х           |   | Y |       |   |
| Туре                 | Driver assign | • |             |   |   |       | ^ |
| Parameter            | rfid          | • |             |   |   |       |   |
| Show in popup        | di0<br>di1    | - |             |   |   |       |   |
| Result               | di2<br>di3    |   |             |   |   |       |   |
| Туре                 | di4           |   |             |   |   |       |   |
| Units of measurement | di5<br>di6    |   |             |   |   |       |   |
| lf sensor "1" (text) | di7           |   |             |   |   |       |   |
| lf sensor "0" (text) | do0<br>do1    |   |             |   |   |       |   |
| Formula              | do2<br>do3    |   |             |   |   |       |   |
| Lowest value         | engh          | Ξ |             |   |   |       | - |
| Highest value        | lac           |   | x           | Y |   | + Add |   |
|                      | mnc<br>odo    | > | Cancel      |   |   |       |   |
|                      | rfid          |   | Cancel      |   |   |       |   |

Click "Save", real-time driver information will be display at "Objects" page, as below:

| Ø                                         | ρ                                                   |                                |               | Object                                                                                                    | kph                             | °2     |          |
|-------------------------------------------|-----------------------------------------------------|--------------------------------|---------------|----------------------------------------------------------------------------------------------------|---------------------------------|--------|----------|
| 1                                         |                                                     |                                |               | U                                                                                                    | ngroupe                         | ed (9) | _        |
| 1                                         |                                                     | S.                             | A100<br>2016  | - <b>BF</b><br>-06-18 16:49:39                                                                              | 0                               | ((;-   | %        |
| <b>V</b>                                  |                                                     | J.                             |               | - <b>Rock</b><br>-07-25 11:16:19                                                                            | 0                               | ÷      | %        |
| <b>V</b>                                  |                                                     | S.                             | A300<br>2016  | - <b>Vito</b><br>-07-13 09:52:59                                                                            | 0                               | (i)    | %        |
| 1                                         |                                                     | S.                             | A300<br>2016  | - <b>test</b><br>-05-27 12:33:45                                                                            | 0                               | ((i)   | %        |
| <b>V</b>                                  |                                                     | a and a second                 | Kan_/<br>2016 | A300<br>-07-11 21:54:28                                                                                     | 0                               | ¢      | <b>%</b> |
|                                           |                                                     |                                |               |                                                                                                    |                                 |        |          |
|                                           | 0                                                   | Data                           |               | V                                                                                                    | alue                            |        |          |
| Altit                                     | -                                                   | )ata                           |               | Va<br>160 m                                                                                                 | alue                            |        |          |
| Altit<br>Ang                              | ude                                                 | )ata                           |               |                                                                                                    | alue                            |        |          |
|                                           | ude<br>le                                           | )ata                           |               | 160 m                                                                                                    | alue                            |        |          |
| Ang<br>Driv                               | ude<br>le<br>er                                     | )ata<br>zone                   |               | 160 m<br>28 °                                                                                               |                                 | km)    |          |
| Ang<br>Driv                               | ude<br>le<br>er<br>rest                             | zone                           |               | 160 m<br>28 °<br>Kan Fan                                                                                    |                                 | km)    |          |
| Ang<br>Driv<br>Nea                        | ude<br>le<br>rest<br>mete                           | zone                           |               | 160 m<br>28 °<br>Kan Fan<br>HQ-shennan-ro                                                                   | ad (0.08                        |        |          |
| Ang<br>Driv<br>Nea<br>Odo<br>Posi         | ude<br>le<br>rest<br>mete                           | zone                           | )             | 160 m<br>28 °<br>Kan Fan<br>HQ-shennan-roo<br>56 km                                                         | ad (0.08  <br>4.079393          |        |          |
| Ang<br>Driv<br>Nea<br>Odo<br>Posi<br>Time | ude<br>le<br>rest<br>mete<br>tion<br>e (po          | zone<br>er                     | )             | 160 m<br>28 °<br>Kan Fan<br>HQ-shennan-rou<br>56 km<br>22.546528 °, 11                                      | ad (0.08  <br>4.079393<br>16:19 |        |          |
| Ang<br>Driv<br>Nea<br>Odo<br>Posi<br>Time | ude<br>le<br>rest<br>mete<br>tion<br>e (po<br>e (se | zone<br>er<br>osition<br>rver) | )             | 160 m<br>28 °<br>Kan Fan<br>HQ-shennan-ro<br>56 km<br>22.546528 °, 11<br>2016-07-25 11:1                    | ad (0.08  <br>4.079393<br>16:19 |        |          |
| Ang<br>Driv<br>Nea<br>Odo<br>Posi<br>Time | ude<br>le<br>rest<br>mete<br>tion<br>e (po<br>e (se | zone<br>er<br>osition<br>rver) | )             | 160 m<br>28 °<br>Kan Fan<br>HQ-shennan-ro<br>56 km<br>22.546528 °, 11<br>2016-07-25 11:1<br>2016-07-25 11:1 | ad (0.08  <br>4.079393<br>16:19 |        |          |

#### 9.1.3 View Logbook

FIMS supports logbook, which shows the information of driver, click "RFID and ibutton logbook" button to start logbook, as below:

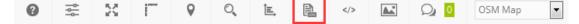

Log detail is shown:

|                                                                                                    |                 |                |        |          |               |                       |             |          | Delete all         | Export to     | o CSV            | Show |  |
|----------------------------------------------------------------------------------------------------|-----------------|----------------|--------|----------|---------------|-----------------------|-------------|----------|--------------------|---------------|------------------|------|--|
| Time ×         Object         Group         Name         Position           16-07-28 09:54:23         A300-Rock         Driver         165906249         22.546485*, 114.080598*- 1963 9-1977 Hua Fu Lu, HuaQiang Bei, Futian Qu, Shenzhen Shi, Guangdon         Im           16-07-26 14:22:57         A300-Rock         Driver         165906249         22.546485*, 114.080551* - 1963 9-1977 Hua Fu Lu, HuaQiang Bei, Futian Qu, Shenzhen Shi, Guangdon         Im           16-07-28 14:22:57         A300-Rock         Driver         165906249         22.546945*, 114.080551* - 1963 9-1977 Hua Fu Lu, HuaQiang Bei, Futian Qu, Shenzhen Shi, Guangdon         Im           16-07-25 11:558         A300-Rock         Driver         165906249         22.546945*, 114.079531* - 1963 9-1977 Hua Fu Lu, HuaQiang Bei, Futian Qu, Shenzhen Shi, Guangdon         Im           16-07-25 11:15:58         A300-Rock         Driver         Kan Fan         22.546930*, 114.079398* - 1963 9-1977 Hua Fu Lu, HuaQiang Bei, Futian Qu, Shenzhen Shi, Guangdon         Im           16-07-07 18:52:50         Kan A300         Driver         Kan Fan         22.546670*, 114.07953* - 1963 9-1977 Hua Fu Lu, HuaQiang Bei, Futian Qu, Shenzhen Shi, Guangdon         Im           16-07-07 18:52:50         Kan A300         Driver         4586911         22.546670*, 114.07953* - 1963 9-1977 Hua Fu Lu, HuaQiang Bei, Futian Qu, Shenzhen Shi, Guangdon         Im                                                                                                    | bject           | All objects    |        | v        | Time from     | 2016-07-01            | 00 <b>v</b> | 00       | Drivers            |               | Passengers       |      |  |
| 16-07-28 09:54:23         A300-Rock         Driver         165906249         22.546485 *, 114.080598 * - 1963 %-1977 Hua Fu Lu, HuaQiang Bei, Futian Qu, Shenzhen Shi, Guangdon         Image: Comparison of the comparison of the compa | lter            | Whole period   |        | Ψ.       | Time to       | 2016-07-31            | 00 •        | 00       | Trailers           |               |                  |      |  |
| 16-07-26 14:22:57         A300-Rock         Driver         166549319         22.546506 °, 114.080551 ° - 1963 %-1977 Hua Fu Lu, HuaQiang Bei, Futian Qu, Shenzhen Shi, Guangdon         Image on the state of the state of the  | Time 🗸          | Object         | Group  | Nam      | e             |                       |             | Positi   | on                 |               |                  |      |  |
| 16-07-25 18:55:10         A300-Rock         Driver         165906249         22.546945 *, 114.079531 * - 1963 %-1977 Hua Fu Lu, HuaQiang Bei, Futian Qu, Shenzhen Shi, Guangdon         Image: Comparison of the comparison of the compa | 016-07-28 09:54 | 4:23 A300-Rock | Driver | 16590624 | 9 22.546485°, | 114.080598 ° - 1963 등 | -1977 Hua   | Fu Lu, F | luaQiang Bei, Futi | an Qu, Shenzh | en Shi, Guangdon | ŵ    |  |
| 16-07-25 11:15:58 A300-Rock Driver Kan Fan 22.546530 °, 114.079398 ° - 1963 9-1977 Hua Fu Lu, HuaQiang Bei, Futian Qu, Shenzhen Shi, Guangdon 🗊<br>16-07-07 18:52:50 Kan_A300 Driver 4586911 22.546670 °, 114.079853 ° - 1963 9-1977 Hua Fu Lu, HuaQiang Bei, Futian Qu, Shenzhen Shi, Guangdon 🍿                                                                                                    | 016-07-26 14:22 | 2:57 A300-Rock | Driver | 16654931 | 9 22.546506°, | 114.080551 ° - 1963 5 | -1977 Hua   | Fu Lu, F | luaQiang Bei, Futi | an Qu, Shenzh | en Shi, Guangdon | ŵ    |  |
| 16-07-07 18:52:50 Kan_A300 Driver 4586911 22.546670 °, 114.079853 ° - 1963 🖯-1977 Hua Fu Lu, HuaQiang Bei, Futian Qu, Shenzhen Shi, Guangdon 🏦                                                                                                    | 016-07-25 18:55 | 5:10 A300-Rock | Driver | 16590624 | 9 22.546945°, | 114.079531 ° - 1963 등 | -1977 Hua   | Fu Lu, H | luaQiang Bei, Futi | an Qu, Shenzh | en Shi, Guangdon |      |  |
|                                                                                                    | 016-07-25 11:1  | 5:58 A300-Rock | Driver | Kan Fan  | 22.546530 °,  | 114.079398 ° - 1963 등 | -1977 Hua   | Fu Lu, H | luaQiang Bei, Futi | an Qu, Shenzh | en Shi, Guangdon |      |  |
| 16-07-07 18:52:28 Kan_A300 Driver 1647308 22:546670 °, 114.079853 ° - 1963 등-1977 Hua Fu Lu, HuaQiang Bei, Futian Qu, Shenzhen Shi, Guangdon 🏦                                                                                                    | 016-07-07 18:52 | 2:50 Kan_A300  | Driver | 4586911  | 22.546670 °,  | 114.079853 ° - 1963 🗄 | -1977 Hua   | Fu Lu, H | luaQiang Bei, Futi | an Qu, Shenzh | en Shi, Guangdon |      |  |
|                                                                                                    | 016-07-07 18:52 | 2:28 Kan_A300  | Driver | 1647308  | 22.546670 °,  | 114.079853 ° - 1963 딋 | -1977 Hua   | Fu Lu, F | luaQiang Bei, Futi | an Qu, Shenzh | en Shi, Guangdon | ŤŤ.  |  |
|                                                                                                    |                 |                | 2      |          |               |                       |             |          |                    |               |                  |      |  |

#### 9.2 Digital Temperature Sensor Using

Before using on FIMS, installation and settings of temperature sensor should be finished, refer to "FIFOTRACK DIGITAL TEMPERATURE SENSOR USER GUIDE" for detail.

To using temperature sensor on FIMS, user needs to set "temperature" sensor, as below:

Click "Object control icon" ->"Edit"->"Sensors"->"Add",

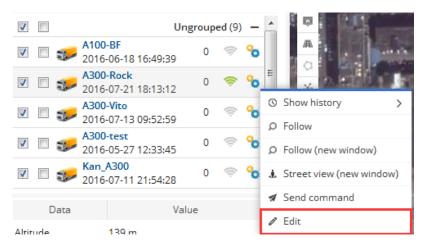

At "Sensor Properties" dialog, set parameters as below:

#### **Sensor**

- Name: Input self-define string
- Type: Select "Temperature"
- Parameters: Select "Tempx"
  - If single sensor is using, "Temp1" is shown in the "Parameters" box
  - If multiple sensors are using, "Tempx" corresponds to #x sensor's temperature, while
     'x' is the sequence number of sensor set/retrieved by B37 command.
- Show in popup: selected

#### <u>Result</u>

- Type: Select "Value"
- Units of measurement: self-define, the unit of sensor is °C.
- Formula: should be "x" or "X"

| Sensor properties    |                   |              |             | ×        |
|----------------------|-------------------|--------------|-------------|----------|
| Sensor               |                   | Calibration  |             |          |
| Name                 | t-sensor-1        | Х            | Y           |          |
| Туре                 | Temperature       | 1            |             |          |
| Parameter            | temp1             | ]            |             |          |
| Show in popup        | cellid            |              |             |          |
| Result               | di0               |              |             |          |
|                      | di1<br>di2        |              |             |          |
| Туре                 | di3               |              |             |          |
| Units of measurement | di4<br>di5        |              |             |          |
| lf sensor "1" (text) |                   | mp1: temper  | ature of #  | 1 sensor |
| lf sensor "0" (text) | di7               | mp2: temper  |             |          |
| Formula              | de1               |              | ature or #  | 2 301301 |
| Lowest value         | do2               | tc           |             |          |
|                      | do3<br>engh       |              |             | <b>T</b> |
| Highest value        | lac               |              | Y           | + Add    |
|                      | mcc<br>mnc        | Cancel       |             |          |
|                      | odo               | K Cancel     |             |          |
|                      | temp1             | , concer     |             |          |
|                      | tempz             |              |             |          |
|                      |                   |              |             |          |
| Sensor properties    |                   |              |             | ×        |
| Sensor               |                   | Calibration  |             |          |
| Name                 | t-sensor-1        | Х            | Y           |          |
| Туре                 | Temperature       | 1            |             | ~        |
| Parameter            | temp1             | j            |             |          |
| Show in popup        | $\checkmark$      |              |             |          |
| Result               |                   |              |             |          |
| Туре                 | Value             | 1            |             |          |
| Units of measurement | Cels              | Unit: self   | define      |          |
| lf sensor "1" (text) | the second second | • Onic: Self | -uenne      |          |
|                      |                   |              |             |          |
| lf sensor "0" (text) |                   |              |             |          |
| Formula              | ×                 | Formula      | a: should b | oe "X"   |
| Lowest value         |                   |              |             | ~        |
| Highest value        |                   | х            | Y           | + Add    |

Click "Save", all sensors' temperature will be display at "Object page", as below:

E Save X Cancel

#### Copyright @fifotrack 2015 All Rights Reserved

| Ø        | Q     |              |              | Ob                                | ject       |      | kph   | Q      |          |  |
|----------|-------|--------------|--------------|-----------------------------------|------------|------|-------|--------|----------|--|
| 1        |       |              |              |                                   | U          | Ingi | roupe | ed (9) | _        |  |
| 1        |       | -            | A100<br>2016 |                                   | 16:49:39   |      | 0     | (iç    | <b>%</b> |  |
| <b>V</b> |       | a la com     |              | - <b>Rock</b><br>-07-21           | 18:06:10   |      | 0     | Ş      | %        |  |
| <b>V</b> |       | a la com     | A300<br>2016 |                                   | 09:52:59   |      | 0     | (iç.   | <b>%</b> |  |
| <b>V</b> |       | a de la come | A300<br>2016 |                                   | 12:33:45   |      | 0     | (iç.   | <b>%</b> |  |
| <b>V</b> |       | a second     | _            | Kan_A300 0<br>2016-07-11 21:54:28 |            |      |       |        |          |  |
|          | C     | )ata         |              |                                   | V          | alue | 2     |        |          |  |
| Altit    | ude   |              |              | 163 m                             | ı          |      |       |        |          |  |
| Ang      | le    |              |              | 121 °                             |            |      |       |        |          |  |
| Nea      | rest  | zone         |              | HQ-sh                             | nennan-ro  | ad ( | 0.09  | km)    |          |  |
| Odo      | mete  | er           |              | 56 km                             | 1          |      |       |        |          |  |
| Posi     | tion  |              |              | 22.54                             | 6700 °, 11 | 4.0  | 79546 | 5 °    |          |  |
| Time     | e (po | sition       | )            | 2016-                             | 07-21 18:0 | 06:1 | 0     |        |          |  |
| Time     | e (se | rver)        |              | 2016-                             | 07-21 18:0 | 06:1 | 2     |        |          |  |
| t-sei    | nsor  | -1           |              | 25.62 Cels                        |            |      |       |        |          |  |
| t-ser    | nsor  | -2           |              | 25.62                             | Cels       |      |       |        |          |  |

After setting "Temperature" sensor, "Temperature graph" report is working.

#### 9.3 Fuel Sensor Using

Before using on FIMS, installation and settings of fuel sensor should be finished, refer to "FIFOTRACK

FUEL SENSOR USER MANUAL" for detail.

To using fuel sensor on FIMS, user needs to set "fuel level" sensor, as below:

Click "Object control icon" ->"Edit"->"Sensors"->"Add",

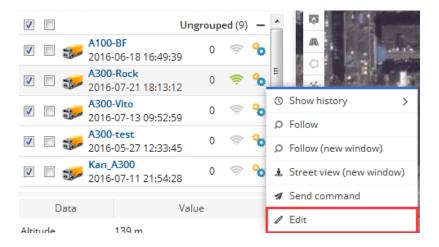

At "Sensor Properties" dialog, set parameters as below:

#### <u>Sensor</u>

Copyright @fifotrack 2015 All Rights Reserved

- Name: Input self-define string
- Type: Select "fuel level"
- Parameters: Select "ai0"
- Show in popup: selected

#### <u>Result</u>

- Type: Select "type"
- Units of measurement: input unit of fuel level, such as "L" or "Liters", it is self-define
- Formula: input formula to calculate fuel level, the formula is "(X\*max\_level)/4096" while "max\_level" is the maximum capacity of fuel tank. (In this example, max\_level is 200L)

Click "Save", data about fuel level will display at "Object page", as below:

| Sensor                  |              | Calibratio | n |   |     |
|-------------------------|--------------|------------|---|---|-----|
| Name                    | Fuel         | Х          | ^ | Y |     |
| Туре                    | Fuel level   |            |   |   | -   |
| Parameter               | ai0 🔻        |            |   |   |     |
| Show in popup           |              |            |   |   |     |
| Result                  |              |            |   |   |     |
| Туре                    | Value 🔻      |            |   |   |     |
| lf sensor "1" (text)    |              |            |   |   |     |
| lf sensor "0" (text)    |              |            |   |   |     |
| Units of<br>measurement | L            |            |   |   |     |
| Formula                 | (X*200)/4096 |            |   |   |     |
| Lowest value            |              |            |   |   | Y   |
| Highest value           |              | x          | Y | + | Add |
|                         | 🖬 Save       | X Cano     |   |   |     |

| Objects      | Events | Places History                       |       |      |   |  |  |  |  |
|--------------|--------|--------------------------------------|-------|------|---|--|--|--|--|
| Q Search     | 1      |                                      |       | \$   | - |  |  |  |  |
| Ø Ø          |        | Object                               | kph   | 3    |   |  |  |  |  |
|              | 2016   | 5-02-16 10:32:29                     |       |      | - |  |  |  |  |
| V 🗆 🤞        |        | gen Demo-Nigeria<br>5-12-08 04:09:33 | 0     | ((:  | ъ |  |  |  |  |
| V 🗆 🛪        | Q1-t   | est<br>5-02-15 10:42:26              | 0     | (it: | % |  |  |  |  |
| v 🗆 💐        |        | FE CAC<br>5-02-16 10:32:36           | 0     | ę    | • |  |  |  |  |
| V 🗆 😻        |        | le Hossein_Iran<br>5-01-28 11:20:48  | 0     | ((:  | % |  |  |  |  |
| V 🗆 🔹        | 2016   | <mark>man</mark><br>5-02-16 10:32:45 | 0     | ¢    | % |  |  |  |  |
| Data         | 9      | Valu                                 | e     |      |   |  |  |  |  |
| ACC:         |        | ACC OFF                              |       |      |   |  |  |  |  |
| Altitude:    |        | 0 m                                  |       |      |   |  |  |  |  |
| Angle:       |        | 0 °                                  |       |      |   |  |  |  |  |
| Engine hour  | 'S:    | 0 h                                  |       |      |   |  |  |  |  |
| Nearest ma   | rker:  | FRATELSAT (13.79                     | km)   |      |   |  |  |  |  |
| Nearest zor  | ne:    | New zone 1 (0.35 )                   | (m)   |      |   |  |  |  |  |
| Odometer:    |        | 18 km                                |       |      |   |  |  |  |  |
| Position:    |        | 22.546750 °, 114.0                   | 78885 | •    |   |  |  |  |  |
| Time (positi | on):   | 2016-02-16 10:32:45                  |       |      |   |  |  |  |  |
| Time (serve  | r):    | 2016-02-16 10:32:49                  |       |      |   |  |  |  |  |
| fuel:        |        | 148.68 L                             |       |      |   |  |  |  |  |

After setting, all functions on fuel level is working, such as "Fuel level graph" report, "Fuel fillings" report, "Fuel thefts" report.

The below figures are exported reports:

#### Fuel level graph

| Sensor: Ultras       | onic sensor  |              |              |              |              |              |              |              |              |              | 63.55 Liter  | 2016-10-12 18:11 | .46 ©⊙Q∈     |
|----------------------|--------------|--------------|--------------|--------------|--------------|--------------|--------------|--------------|--------------|--------------|--------------|------------------|--------------|
| 125 Liter            |              |              |              |              |              |              |              |              |              |              |              |                  |              |
| 100 Liter            |              |              |              |              |              | -            |              |              |              |              |              |                  |              |
| 75 Liter             | ~            |              |              |              | 5            | m            |              | -            |              |              | ~            |                  |              |
| 50 Liter<br>25 Liter |              |              |              |              |              |              |              |              |              |              |              |                  |              |
|                      |              |              |              |              |              |              |              |              |              |              |              |                  |              |
| 0 Liter              | Oct 11 16:00 | Oct 11 20:00 | Oct 12 00:00 | Oct 12 04:00 | Oct 12 08:00 | Oct 12 12:00 | Oct 12 16:00 | Oct 12 20:00 | Oct 13 00:00 | Oct 13 04:00 | Oct 13 08:00 | Oct 13 12:00     | Oct 13 16:00 |

#### **Fuel fillings**

| 016-10-11 13:00:00 - 2016-10-13 18:00 |                           |             |             |             |                   |       |
|---------------------------------------|---------------------------|-------------|-------------|-------------|-------------------|-------|
| Time                                  | Position                  | Before      | After       | Filled      | Sensor            | Drive |
| 2016-10-12 06:33:59                   | 27.342533 °, 114.178288 ° | 52.70 Liter | 68.20 Liter | 15.5 Liter  | Ultrasonic sensor | n/a   |
| 2016-10-13 12:54:55                   | 27.342485 *. 114.178231 * | 39.52 Liter | 89.51 Liter | 49.99 Liter | Ultrasonic sensor | n/a   |

```
Total filled: 65.49 Liter
```

#### 9.4 Ultrasonic Fuel Sensor Using

Ultrasonic is working with objects, which has RS232 port, such as A300, A500, etc..

#### NOTE:

 Before using, ultrasonic fuel sensor should be installed and connected to object, refer to "FIFOTRACK ULTRASONIC FUEL SENSOR USER GUIDE" for operation details;
 • After GPRS data with fuel level data uploaded to FIMS, the below steps could continue.

User needs to set "Fuel level" sensor on FIMS, and then, all function about fuel will be working. Follow

the below steps:

Click "Object control" icon->"Edit"->"Sensors"->"Add",

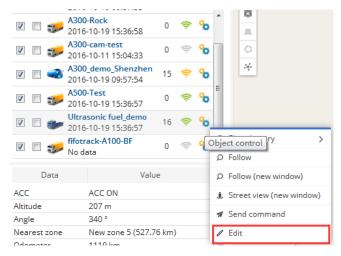

At "Sensor Properties" dialog, set parameters as below:

#### <u>Sensor</u>

- Name: Input self-define string
- Type: Select "Fuel level"
- Parameters: Select "ai2"
- Show in popup: selected

#### <u>Result</u>

- Type: Select "Value"
- Units of measurement: self-define
- Formula: (X\*max\_c)/max\_h, while

max\_c: maximum capacity of tank, using the unit specified in "Units of measurement"

max\_h: maximum height of tank, unit mm

For example, when tank has capacity of 155Liters, and maximum height 40cm, the formula is (X\*155)/400

| Sensor properties     |                   |         |                        |      |             | ×     |
|-----------------------|-------------------|---------|------------------------|------|-------------|-------|
| Sensor                |                   | Calibra | tion                   |      |             |       |
| Name                  | Ultrasonic sensor |         | Х                      |      | Y           |       |
| Туре                  | Fuel level 💌      |         |                        |      |             | *     |
| Parameter             | ai2 💌             |         |                        |      |             |       |
| Show in popup         | $\checkmark$      |         |                        |      |             |       |
| Result                |                   |         |                        |      |             |       |
| Туре                  | Value             |         |                        |      |             |       |
| Units of measurement  | Liter             |         |                        |      |             |       |
| lf sensor "1" (text)  |                   |         |                        |      |             |       |
| lf sensor "0" (text)  |                   |         |                        |      |             |       |
| Formula               | (x*155)/400       |         | ormula: (<br>ere is an |      | (_c)/max_   | h     |
| Lowest value          |                   |         |                        | exam | one only    | -     |
| Highest value         |                   | Х       |                        | Y    |             | + Add |
| Sensor result preview |                   |         |                        |      |             |       |
| Current value 1       | 32 :              | > Re    | sult                   |      | 51.15 Liter |       |
|                       | 🗎 Save            | X Ca    | ncel                   |      |             |       |

Click "Save", fuel level will be display at "Object page", as below:

|                                                                                   | 2010/10/15/15/15/15/15/                                                                                         |                   |      |   |     |
|-----------------------------------------------------------------------------------|----------------------------------------------------------------------------------------------------|-------------------|------|---|-----|
| V 🗉 🐲                                                                             | A300-cam-test<br>2016-10-11 15:04:33                                                                            | 0                 | ¢.   | % | Î   |
| v 🗉 剩                                                                             | A300_demo_Shenzhen<br>2016-10-19 09:57:54                                                                       | 15                | Ş    | % |     |
| V 🗆 🐲                                                                             | A500-Test<br>2016-10-19 15:52:35                                                                                | 0                 | Ş    | % | =   |
| ☑ 🗆 🥪                                                                             | Ultrasonic fuel_demo<br>2016-10-19 15:52:33                                                                     | 26                | Ş    | % |     |
| V 🗆 🌮                                                                             | fifotrack-A100-BF<br>No data                                                                                    | 0                 | (i): | % |     |
|                                                                                   | Sfotrack 01 1160                                                                                                |                   |      | - | Ŧ   |
| Data                                                                              | Val                                                                                                    | ue                |      |   |     |
| ACC                                                                               | ACC ON                                                                                                    |                   |      |   | *   |
| Altitude                                                                          | 176 m                                                                                                    |                   |      |   |     |
|                                                                                   |                                                                                                    |                   |      |   |     |
| Angle                                                                             | 309 °                                                                                                    |                   |      |   |     |
| Angle<br>Nearest zone                                                             | 309 °<br>New zone 5 (530.                                                                                       | 52 km)            | )    |   |     |
|                                                                                   |                                                                                                    | 52 km)            | )    |   |     |
| Nearest zone                                                                      | New zone 5 (530.                                                                                                |                   |      |   | m   |
| Nearest zone<br>Odometer                                                          | New zone 5 (530.<br>1124 km                                                                                     | 18738             |      |   | III |
| Nearest zone<br>Odometer<br>Position                                              | New zone 5 (530.<br>1124 km<br>27.340468 °, 114.<br>Moving 10 min 38                                            | 18738<br>s        |      |   | III |
| Nearest zone<br>Odometer<br>Position<br>Status                                    | New zone 5 (530.<br>1124 km<br>27.340468 °, 114.<br>Moving 10 min 38                                            | 18738<br>s<br>:33 |      |   | III |
| Nearest zone<br>Odometer<br>Position<br>Status<br>Time (position                  | New zone 5 (530.<br>1124 km<br>27.340468 °, 114.<br>Moving 10 min 38<br>1) 2016-10-19 15:52<br>2016-10-19 15:52 | 18738<br>s<br>:33 |      |   | III |
| Nearest zone<br>Odometer<br>Position<br>Status<br>Time (position<br>Time (server) | New zone 5 (530.<br>1124 km<br>27.340468 °, 114.<br>Moving 10 min 38<br>1) 2016-10-19 15:52<br>2016-10-19 15:52 | 18738<br>s<br>:33 |      |   | B   |

After setting, all functions on fuel level is working, such as "Fuel level graph" report, "Fuel fillings"

report, "Fuel thefts" report.

The below figures are exported reports:

#### Fuel level graph

| Sensor: Ultras                              | onic sensor  |              |              |              |              |              |              |              |              |              | 63.55 Liter - | 2016-10-12 18:11 | ±6 ©⊙Q€      |
|---------------------------------------------|--------------|--------------|--------------|--------------|--------------|--------------|--------------|--------------|--------------|--------------|---------------|------------------|--------------|
| 125 Liter<br>100 Liter                      |              |              |              |              |              |              |              |              |              |              |               |                  |              |
| 75 Liter                                    |              |              |              |              |              | -            |              |              | _            |              | _             |                  |              |
| 75 Liter<br>50 Liter<br>25 Liter<br>0 Liter |              |              |              |              | _            |              |              |              |              |              | ~             |                  |              |
| 25 Uter                                     |              |              |              |              |              |              |              |              |              |              |               |                  |              |
| to should                                   | Oct 11 16:00 | Oct 11 20:00 | Oct 12 00:00 | Oct 12 04:00 | Oct 12:08:00 | Oct 12 12:00 | Oct 12 16:00 | Oct 12 20:00 | Oct 13 00:00 | Oct 13 04:00 | Oct 13 08:00  | Oct 13 12:00     | Oct 13 16:00 |

#### **Fuel fillings**

| Ultrasonic fuel_demo<br>2016-10-11 13:00:00 - 2016-10-13 18:00 | -00                       |             |             |             |                   |       |
|----------------------------------------------------------------|---------------------------|-------------|-------------|-------------|-------------------|-------|
| 2010/10/11 13:00:00 - 2010/10/13 10:00                         |                           |             |             |             |                   |       |
| Time                                                           | Position                  | Before      | After       | Filled      | Sensor            | Drive |
| 2016-10-12 06:33:59                                            | 27.342533 °, 114.178288 ° | 52.70 Liter | 68.20 Liter | 15.5 Liter  | Ultrasonic sensor | n/a   |
| 2016-10-13 12:54:55                                            | 27.342485 °, 114.178231 ° | 39.52 Liter | 89.51 Liter | 49.99 Liter | Ultrasonic sensor | n/a   |

#### 9.5 Camera

Click the below icon to start "Image gallery",

| 8 | t<br>t<br>t | 8 | 1 | 9 | 0 | ÎE, |  | Q 0 | OSM Map | • |
|---|-------------|---|---|---|---|-----|--|-----|---------|---|
|   |             |   |   |   |   |     |  |     |         |   |

Image gallery Object • All objects • Filter Whole period 2016-09-01 🖻 00 💌 00 💌 Time from 2016-09-01 🗐 00 💌 00 💌 Time to X Delete all Show Object Time 🗸 2016-08-27 11:49:48 A300-cam-test Î 1 2016-08-27 11:44:12 A300-cam-test 會會會會 2016-08-27 11:38:37 A300-cam-test 2016-08-27 11:24:26 A300-cam-test 2016-08-26 13:51:44 A300-cam-test 2016-08-26 13:44:01 A300-cam-test 會會會會 2016-08-26 13:30:40 A300-cam-test 2016-08-26 13:20:13 A300-cam-test 2016-08-26 13:09:59 A300-cam-test 2016-08-26 12:59:17 A300-cam-test 2016-08-26 12:48:57 A300-cam-test Î 1 2016-08-26 12:38:18 A300-cam-test 2016-08-26 12:27:42 A300-cam-test ŵ 2016-08-26 12:17:34 A300-cam-test ŵ 2016-08-26 12:06:46 A300-cam-test Î i< < Page 1 of 1 > >i 25 ... 22.546510 °, 114.079848 ° - 1963号-1977 Hua Fu Lu, HuaQiang Bei, Futian Qu, Shenzhen Shi, Guangdong Sheng, China 0

And then, user can view photo(s) on the pop-up page, as below:

## **10 Sending Command**

Object can be set or controlled via GPRS command sent from FIMS, which contains:

- ⊙ Control Sending command to specified object, used for real-time control
- Templates Command template, simplify command sending operation

Click "Object control" icon $\rightarrow$ "Send Command" to open dialog:

| @ D           | Object                        |      | kph 🖏              | 2    | 2         | 1       | 49     | 49     |
|---------------|-------------------------------|------|--------------------|------|-----------|---------|--------|--------|
|               | Ur                            | ngro | uped (1'           | I) · | - 📥 🛛     | ġ       |        |        |
| V 🗆 🥪 No data |                               | 0    | \$ <b>%</b>        |      | ¢         | AL<br>C |        |        |
| ☑             | emo_Shenzhen<br>2-31 15:32:05 | 0    | \$ <mark>``</mark> |      | -         | 4       | 49<br> | 94<br> |
| ☑             | o<br>2-23 16:53:29            | 0    | 🧟 🖗                | 0    | Show his  | tory    |        | >      |
| ☑             | emo_Shenzhen<br>-11 18:16:28  | 0    | 🧟 🖗                |      | Follow (n | ew w    | indow) |        |
| ☑             | emo-Shenzhen<br>2-31 15:32:04 | 0    | <b>≈%</b>          | Ŧ    | Street vi | ew (n   | ew win | dow)   |
|               |                               |      | -                  | 1    | Send cor  | nmar    | nd     |        |
| Data          | OFF                           | alue |                    | ı    | Edit      |         |        |        |

#### 10.1 Control

On "Control" dialog, user can send command to object; Tool "GPRS Command Generator" is used to generate needed command, copy the generated command string to "Command" column, click "Send" button, and then, command is sent.

| 🦨 GPRS Comma | GPRS Command Generator V1.0                                |          |  |  |
|--------------|------------------------------------------------------------|----------|--|--|
|              |                                                            |          |  |  |
| IMEI         | 862631033763417                                            | _        |  |  |
| Command      | B12                                                        | _        |  |  |
| Parameter    | 1, 1                                                       | Generate |  |  |
|              | GPRS Command<br>##26, 862631033763417, 1, B12, 1, 1*60\r\n |          |  |  |
| Template     | %, 1, B12, 1, 1*60\r\n                                     |          |  |  |
|              |                                                            |          |  |  |

|                               |                                        |                                                      | ×                                                          |
|-------------------------------|----------------------------------------|------------------------------------------------------|------------------------------------------------------------|
|                               |                                        |                                                      |                                                            |
| A100_demo_Shenzhen            | Gateway                                | GPRS 🔻                                               |                                                            |
| Custom                        | 💌 Туре                                 | ASCII 💌                                              |                                                            |
| ##26,862631033763417,1,B12,1, | ,1*60\r\n                              |                                                      | Send                                                       |
| Object Name                   | Gateway Type                           | Command                                              | Status                                                     |
|                               |                                        |                                                      | ^                                                          |
|                               |                                        |                                                      |                                                            |
|                               | Custom<br>##26,862631033763417,1,B12,1 | Custom Type<br>##26,862631033763417,1,B12,1,1*60\r\n | Custom Type ASCII<br>##26,862631033763417,1,B12,1,1*60\r\n |

#### 10.2 Templates

User can edit command template on FIMS, which can simplify command sending operation. Click "Templates"  $\rightarrow$  "Add", to open template edit dialog, input contents, click "Save" button, and then, a template is generated.

| Object control       | ×                                                                     |  |
|----------------------|-----------------------------------------------------------------------|--|
| Control Templates    |                                                                       |  |
| Name A               | ommand properties ×                                                   |  |
| Te                   | implate                                                               |  |
| Ni                   | OUT1 Cut Engine                                                       |  |
| н                    | de unused protocols                                                   |  |
| Pr                   | otocol fifotrack                                                      |  |
| Gi                   | steway GPRS V                                                         |  |
| Ту                   | pe ASCII 💌                                                            |  |
| Ca                   | mmand ##26,%IMEI%,1,B12,1,1*60\r\n                                    |  |
| Va                   | riables                                                               |  |
| 96                   | MEI% - Object IMEI                                                    |  |
|                      | E Save X Cancel                                                       |  |
|                      | ave Cancer                                                            |  |
|                      |                                                                       |  |
|                      | ×                                                                     |  |
| + 0 12 12 X          | I < < Page 1 of 1 > > 50 💌 No records to view                         |  |
| Column               | Content                                                               |  |
| Name                 | Self-define                                                           |  |
| Hid unused protocols | Unselect                                                              |  |
| Protocol             | fifotrack                                                             |  |
| Gateway              | GPRS                                                                  |  |
| Туре                 | ASCII                                                                 |  |
| Command              | Command string, it can be generated by using "GPRS Command Generator" |  |
|                      | ·                                                                     |  |

After template saved, it can be used for command sending in "Control" dialog, as below:

| fifotrack FIMS User G | uide                      |              |         |        |
|-----------------------|---------------------------|--------------|---------|--------|
| Object control        |                           |              |         | ×      |
| Control Templates     |                           |              |         |        |
| Object                | A100_demo_Shenzhen        | ▼ Gateway    | GPRS 💌  |        |
| Template              | OUT1 Cut Engine           | ▼ Туре       | ASCII 💌 |        |
| Command               | Custom<br>OUT1 Cut Engine |              |         | Send   |
| Time 🗸                | Object Name               | Gateway Type | Command | Status |
|                       |                           |              |         | *      |

#### **10.3 Setting Output Control**

Output control is a common used function. Setting templates will simplify operation, which can be used for all objects in the account; On "Templates" dialog, setting according to actual need, as below:

| Column               | Content             |                              |  |
|----------------------|---------------------|------------------------------|--|
| Name                 | Self-define         |                              |  |
| Hid unused protocols | Unselect            |                              |  |
| Protocol             | fifotrack           |                              |  |
| Gateway              | GPRS                |                              |  |
| Туре                 | ASCII               |                              |  |
| Command              | Operation           | Command String               |  |
|                      | Set "1" via OUTPUT1 | ##26,%IMEI%,1,B12,1,1*6A\r\n |  |
|                      | Set "0" via OUTPUT1 | ##26,%IMEI%,1,B12,1,0*6B\r\n |  |
|                      | Set "1" via OUTPUT2 | ##26,%IMEI%,1,B12,2,1*69\r\n |  |
|                      | Set "0" via OUTPUT2 | ##26,%IMEI%,1,B12,2,0*68\r\n |  |

Please e-mail us at info@fifotrack.com if any question or feedback.